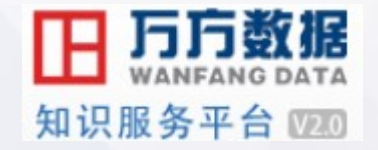

# 如何用数据库

# 写高品质文章

万方数据知识服务平台使用讲解

北京万方数据股份有限公司 @万方数据知识服务平台

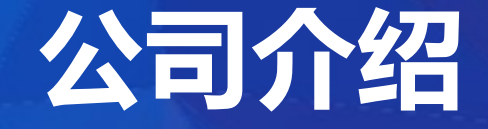

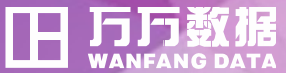

**万方数据股份有限公司是国内较 早以信息服务为核心的股份制高新 技术企业,是在互联网领域,集信 息资源产品、信息增值服务和信息 处理方案为一体的综合信息服务商。**

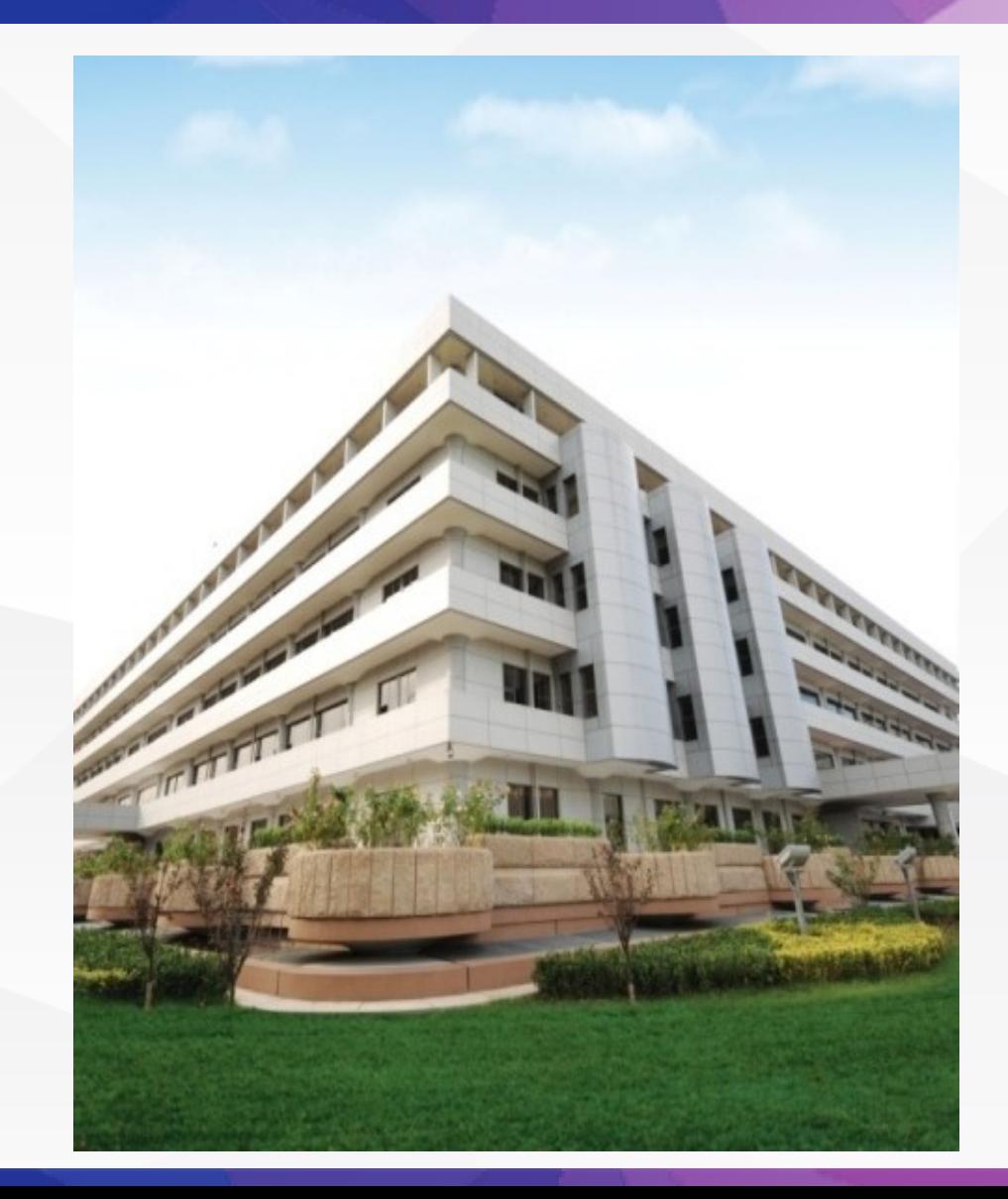

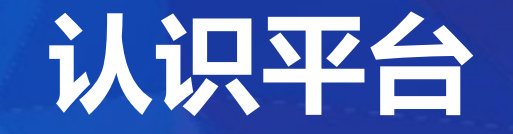

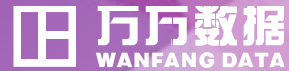

**万方数据知识服务平台 专注于知识的发现、共享、 传播与应用,为用户提供 最愉悦的知识学习、发现 和创造服务是公司的服务**

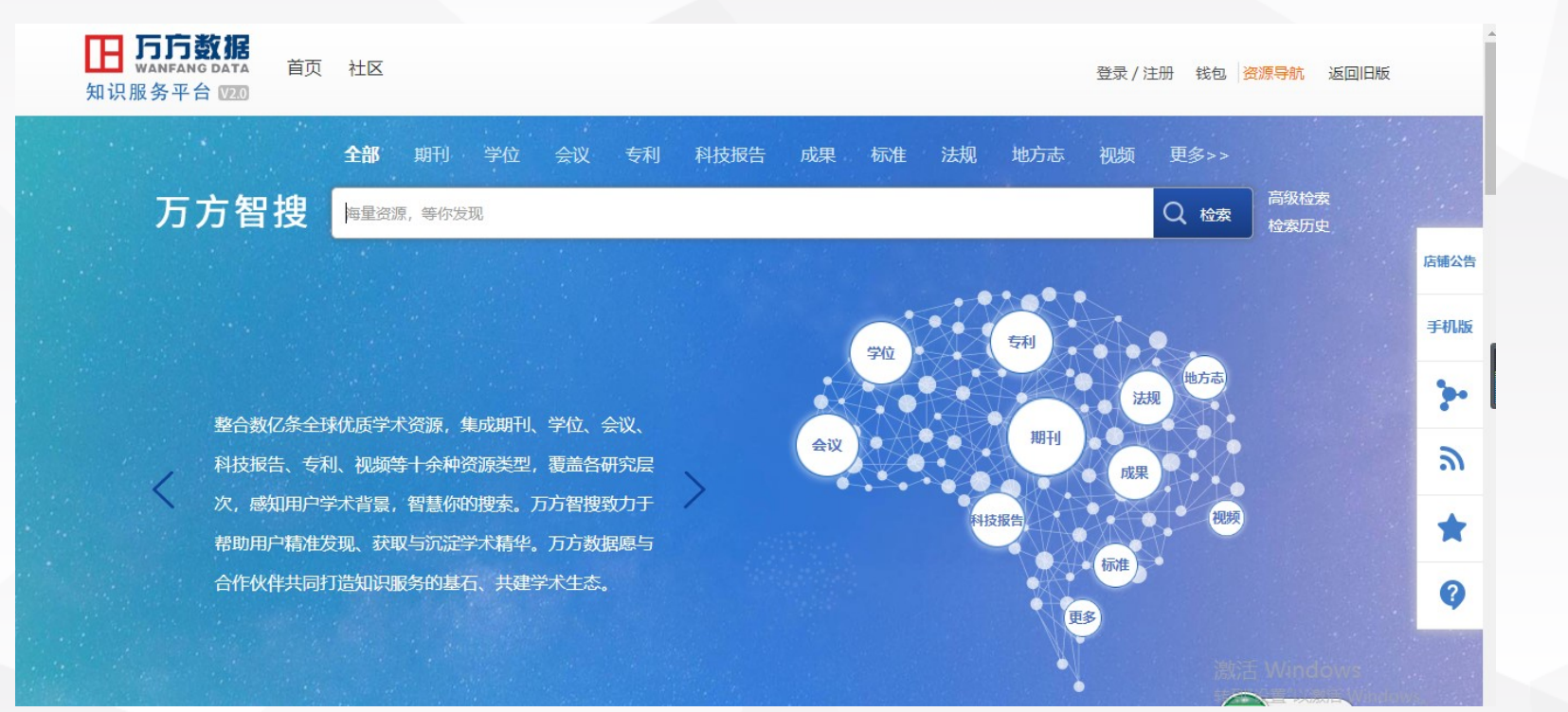

# **宗旨。 http://www.wanfangdata.com.cn**

# **知识服务平台**

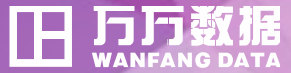

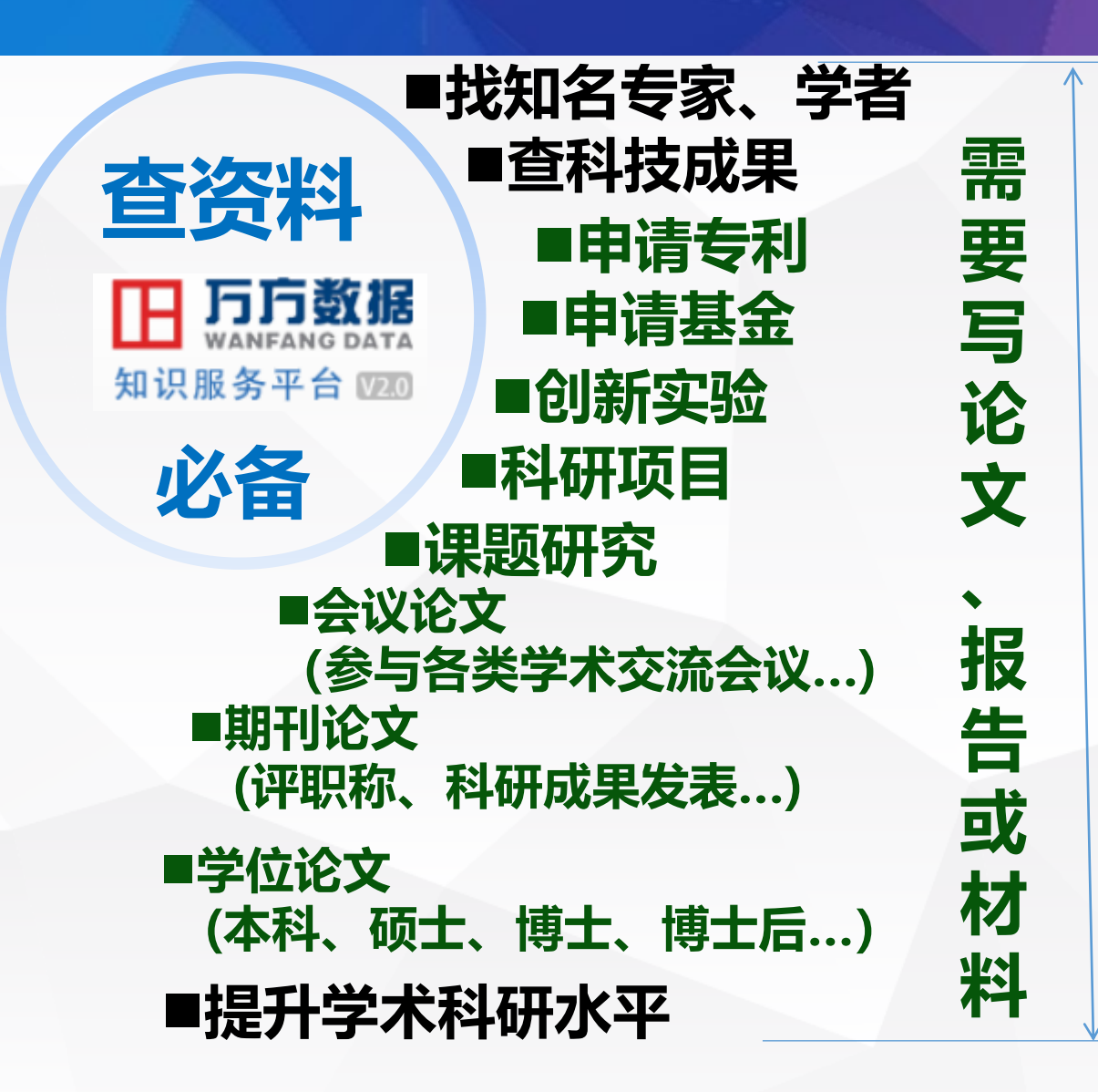

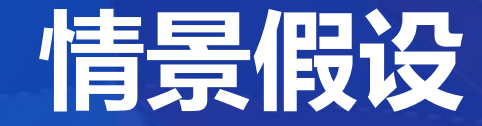

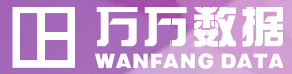

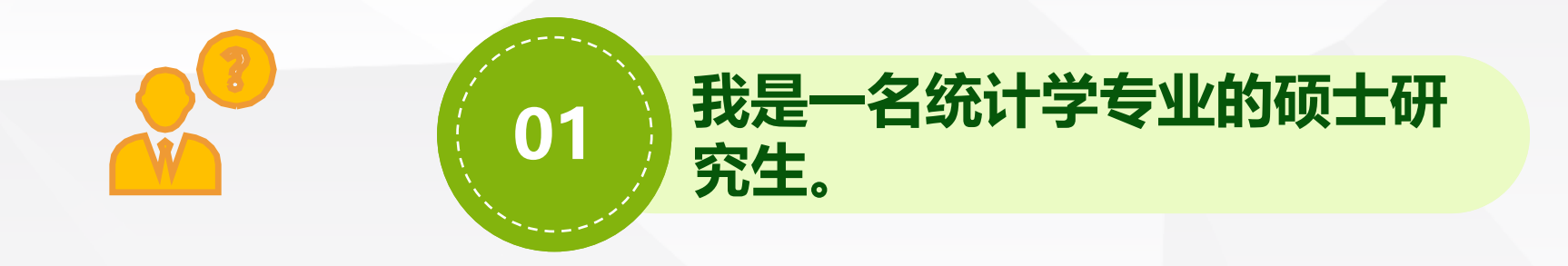

## **毕业前,我要发表期刊论文、** 02 宗成毕业论文。

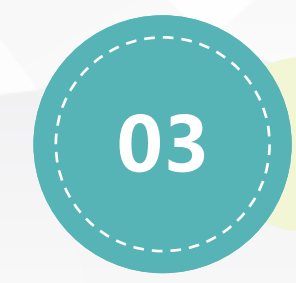

我对大数据感兴趣,我要做 **哪些准备呢?**

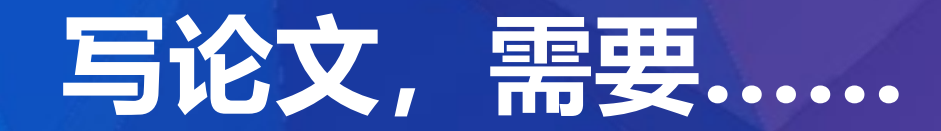

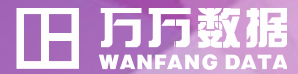

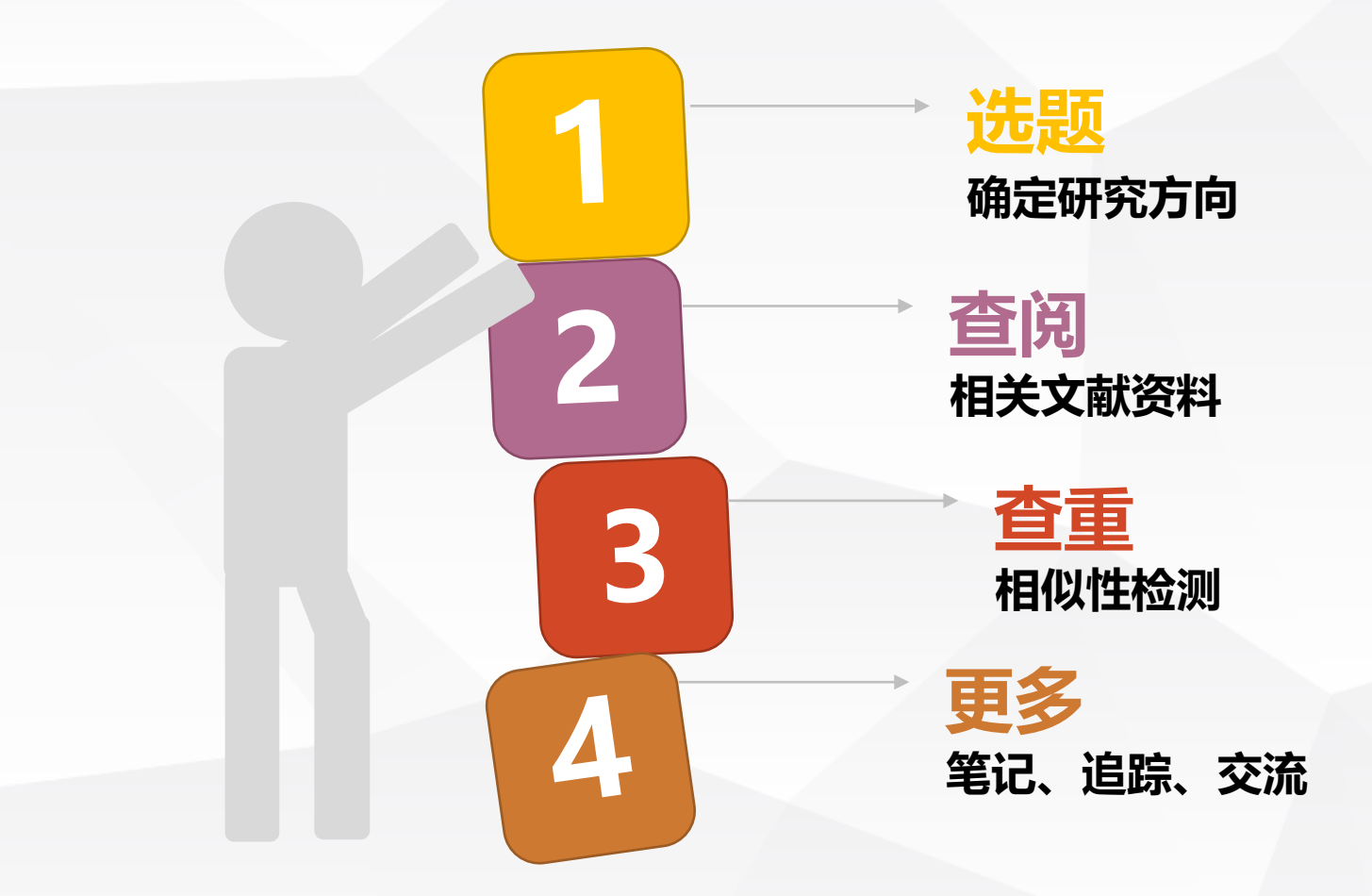

# 写论文,平台可提供-

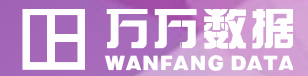

**万方检测 查大同 识小异**

## **万方书案 个人文献高能力空间**

#### **万方学术圈 学者交流分享之窗**

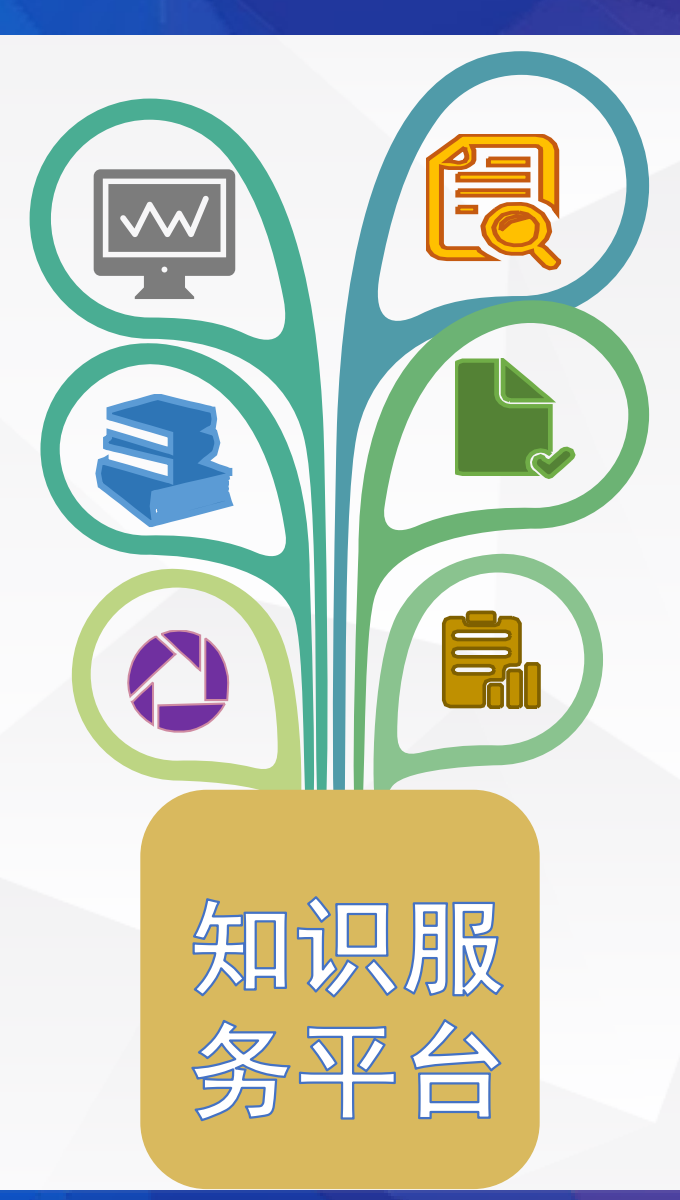

**万方智搜 海量资源,等你发现**

## **万方选题 科研选题评估分析**

#### **万方分析 学术影响统计分析**

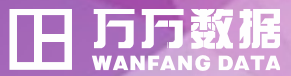

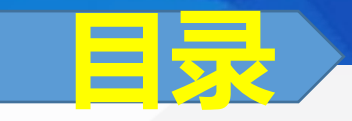

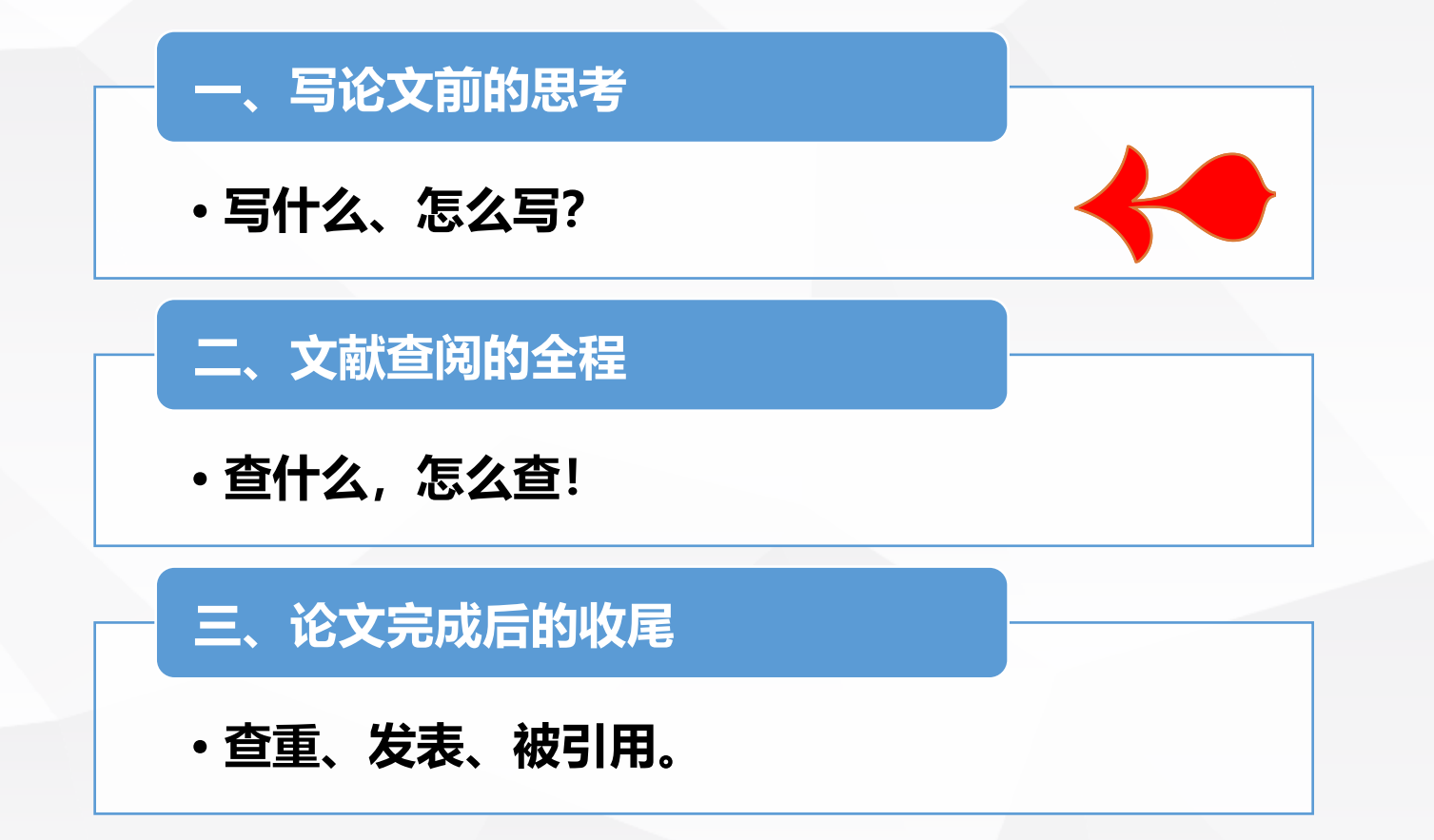

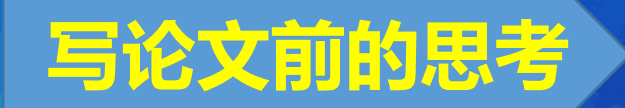

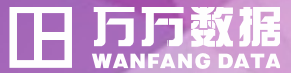

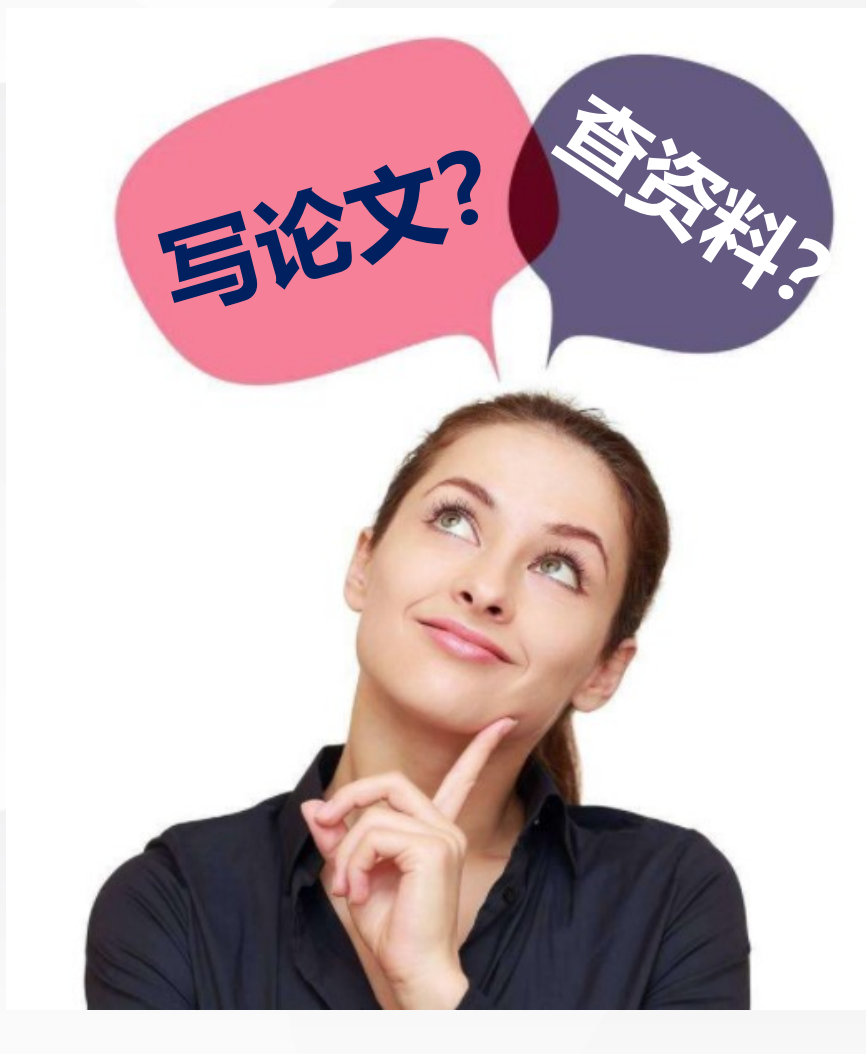

#### **、研究主题怎么定?**

#### **、研究价值怎么样?**

**、参考文献有哪些?**

**、论文结构怎么写?**

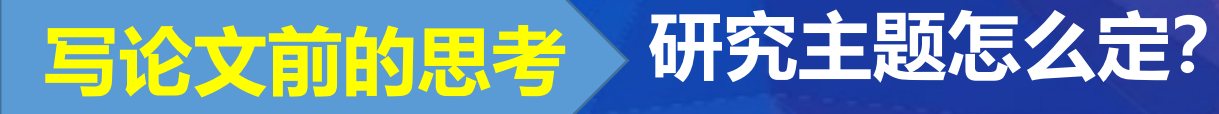

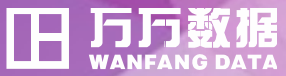

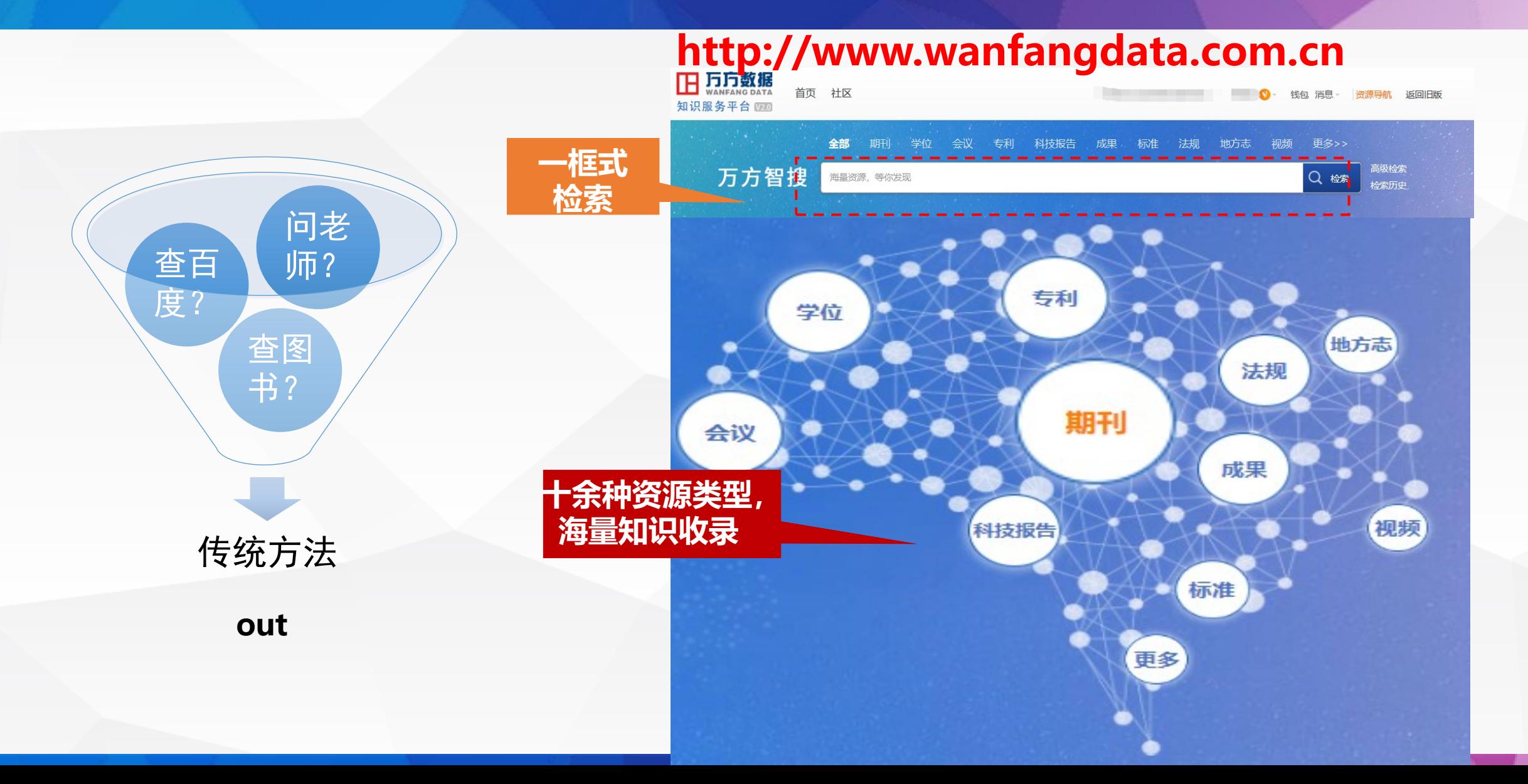

**写论文前的思考 研究主题怎么定?**

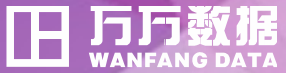

**1.看看最近热门文献**

#### **2.看看最近热搜词**

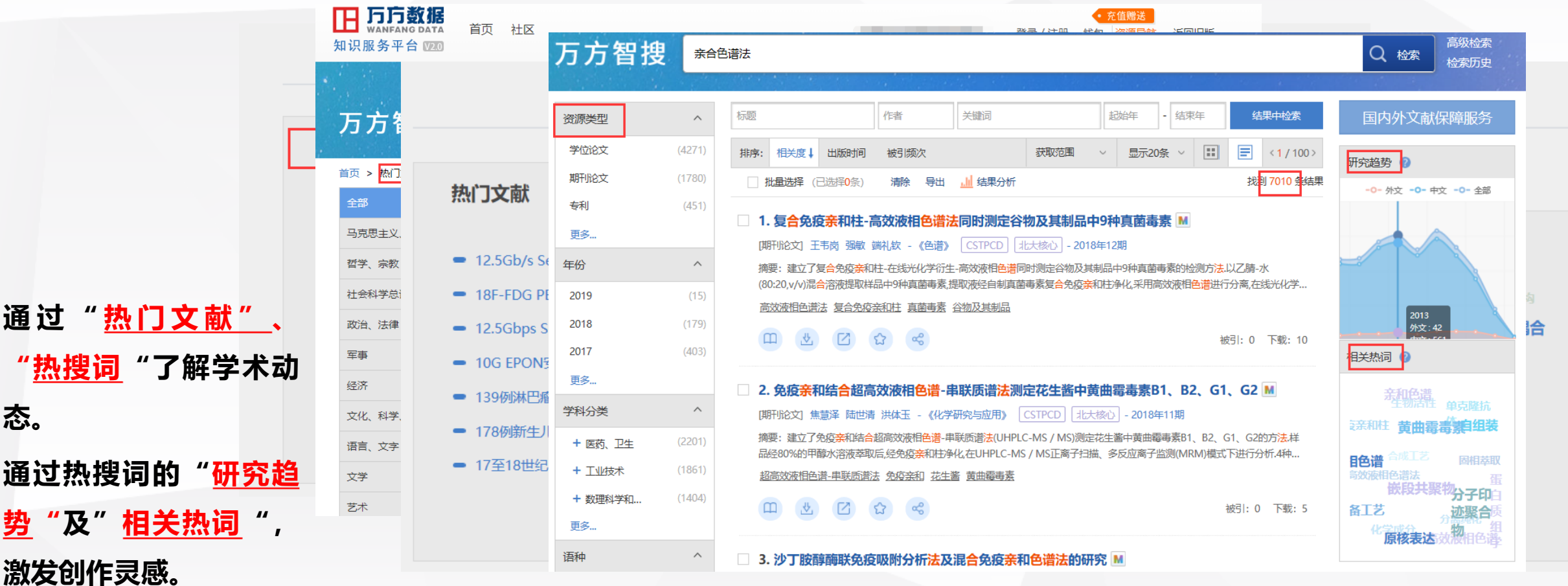

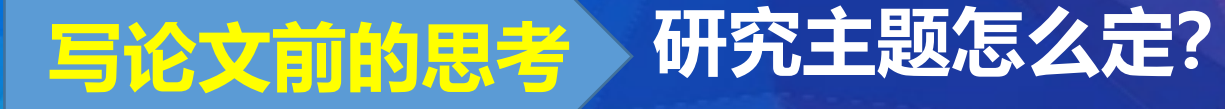

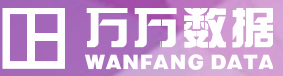

**看了这么多热门推荐,研究主题有了大概方向 例如,暂定了大数据这个研究方向**

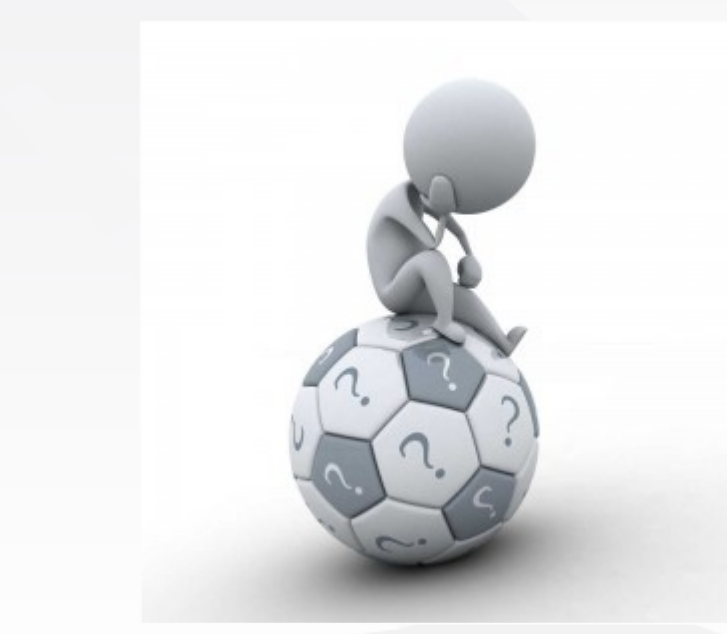

- **1、大数据具体指什么?**
- **2、大数据方向的主题很多,具体定什么?**
- **3、研究价值怎么样?**
- **4、参考文献有哪些?(资源类型、时间、语种)**

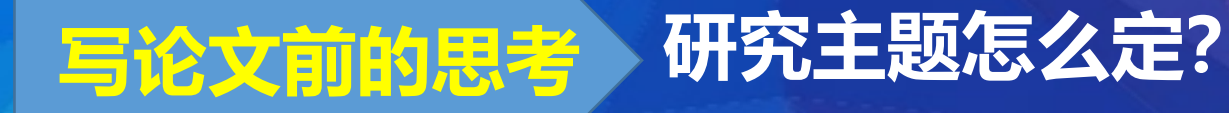

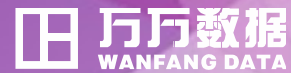

#### **1、大数据具体指什么?**

- **2、大数据方向的主题很多,具体定什么?**
- **3、研究价值怎么样?**
- **4、参考文献有哪些?(资源类型、发表时间、语种)**

**步骤:万方分析-主题分析-分析结果-知识脉络**

- ✓ **限定"关键词",使用万方分析 -主题分析,追溯关键词知识脉 络,了解关键词定义。**
- ✓ **通过词典、百科全书等工具书 了解什么是 大数据**

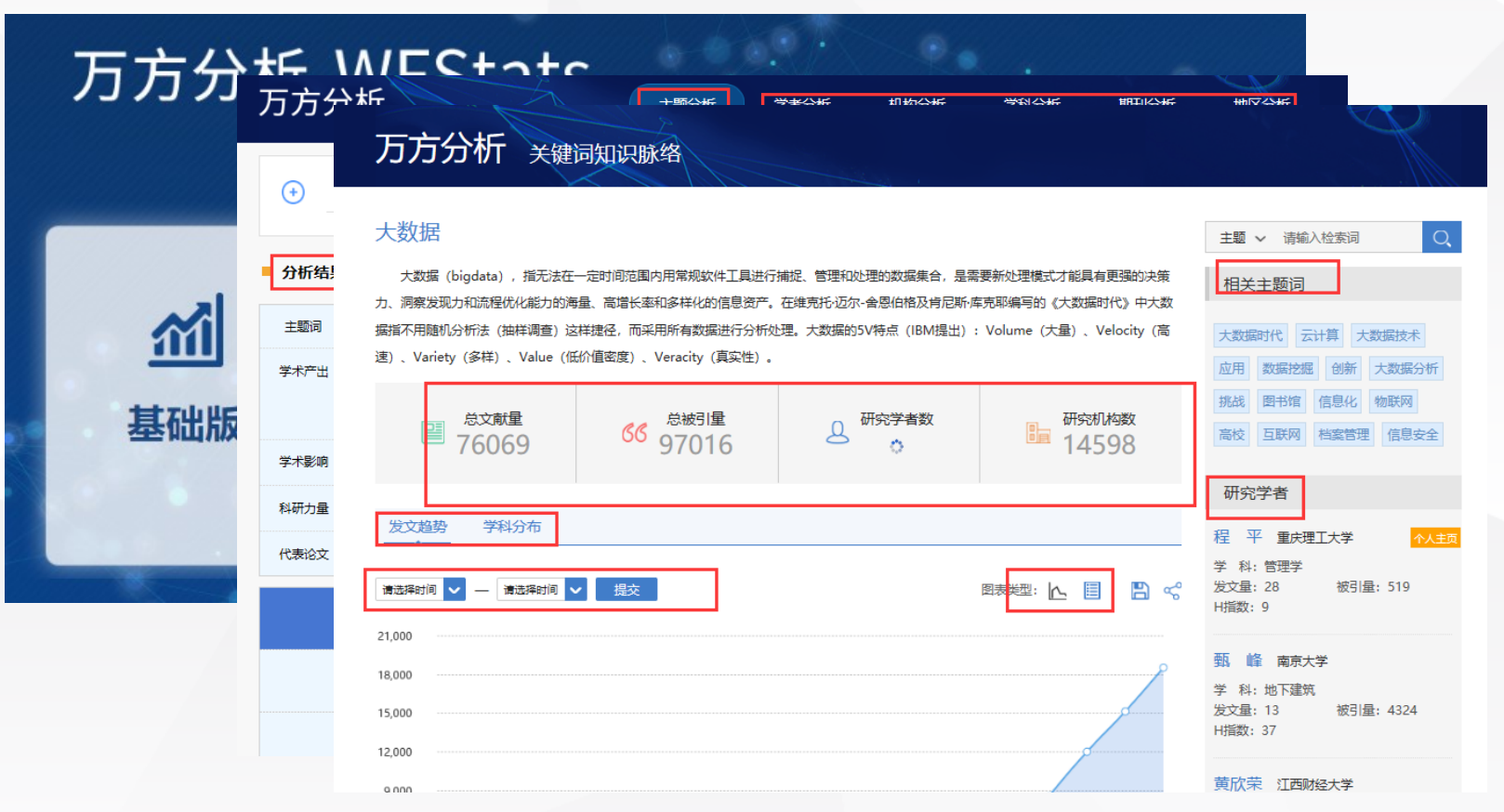

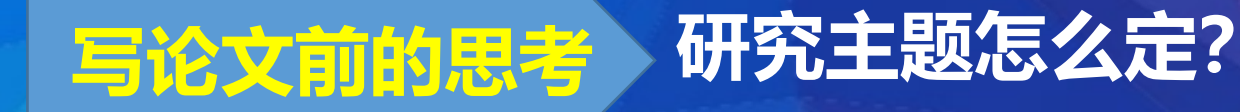

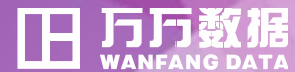

- **1、大数据具体指什么?**
- **2、大数据方向的主题很多,具体定什么?**
- **3、研究价值怎么样?**
- **4、参考文献有哪些?(资源类型、时间、语种)**

**步骤1:万方分析-主题分 析-分析结果-渗透学科**

**步骤2:关键词检索-检索 结果分析-关键词**

- ✓ **从"渗透学科"、"检索结果 分析-关键词"等多个层面进 一步确定研究方向**
- ✓ **通过渗透学科可以确定研究的 学科方向,通过检索结果分析 -关键词 可确定研究关键词。**

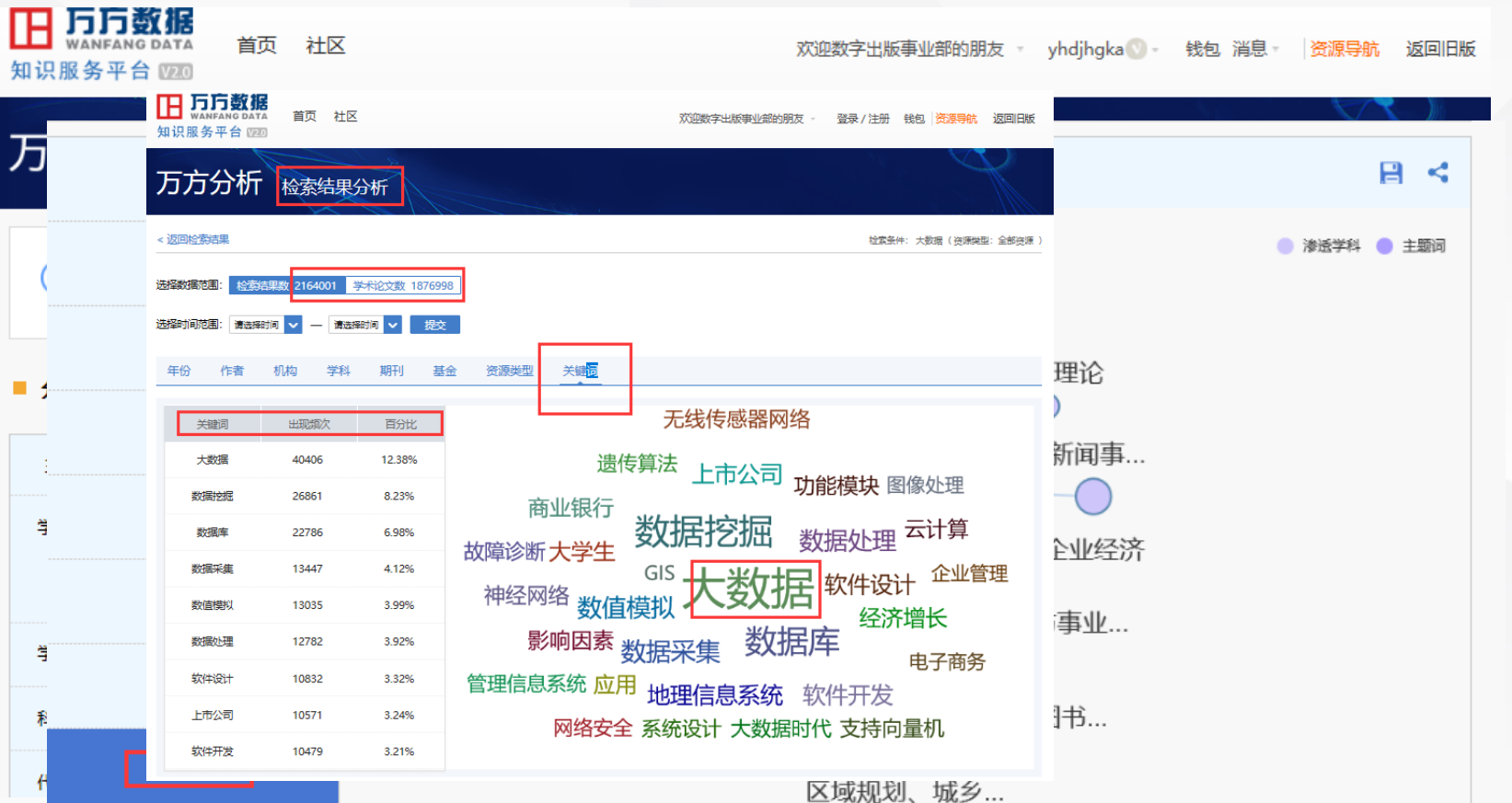

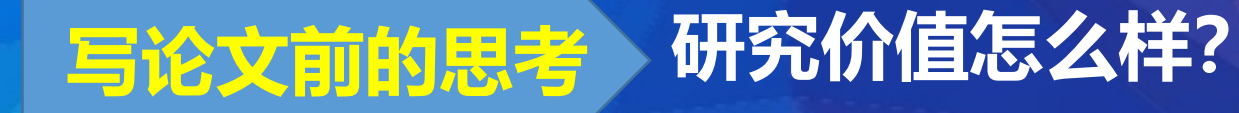

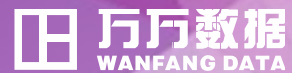

- **1、大数据具体指什么?**
- **2、大数据方向的主题很多,具体定什么?**
- **3、研究价值怎么样?**
- **4、参考文献有哪些?(资源类型、时间、语种)**

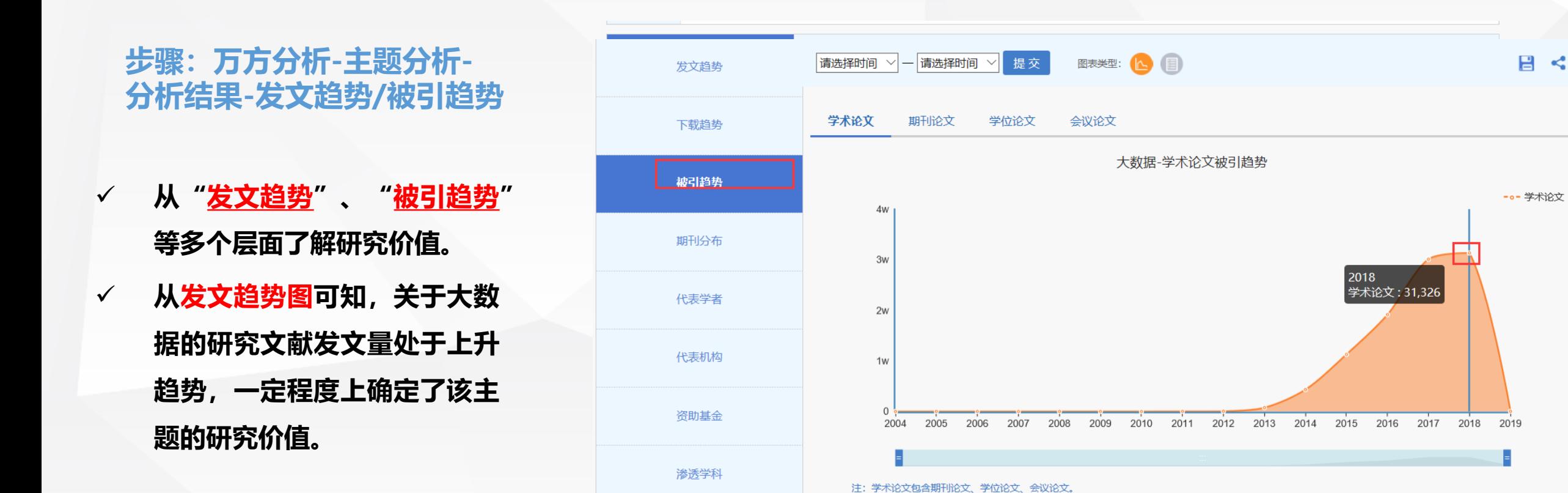

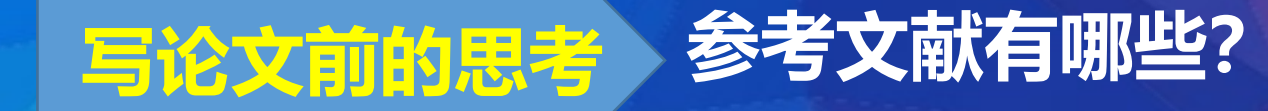

万

资源

期刊

学化

专利

슬렌

科

劉步

标准

地方

法判

视频

年份

学科

语种

来源

出版

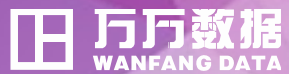

相关执信

- **1、大数据具体指什么?**
- **2、大数据方向的主题很多,具体定什么?**
- **3、研究价值怎么样?**
- **4、参考文献有哪些?(资源类型、时间、语种)** Æ
- ✓ **想了解最新研究**
- **资源类型可选为期刊、学位、会**
- **议、专利、科技报告等;**
- **时间限定一般为5-10年**
- ✓ **想了解基础研究、系统性 研究资源类型可选为期刊(高 被引论文)、学位等**
- ✓ **想了解国外研究情况可选 择语种为"英文";时间限定一 般为5-10年**

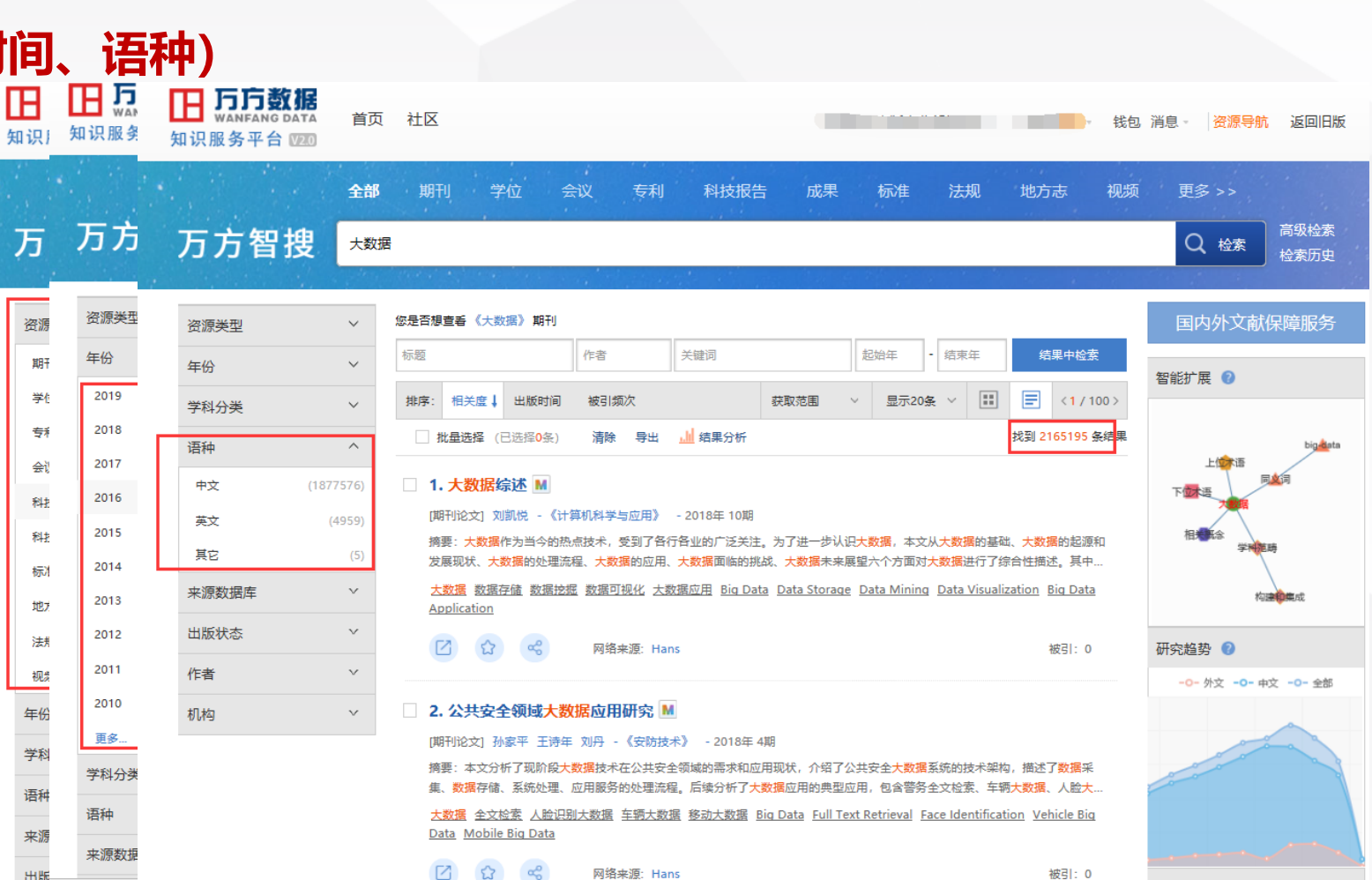

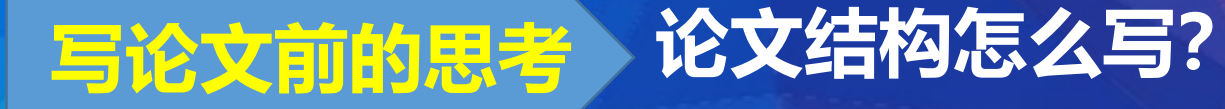

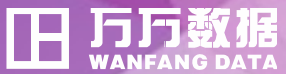

**论文结构相当于房屋的地基,地基打的好,文章才更丰满和严谨**

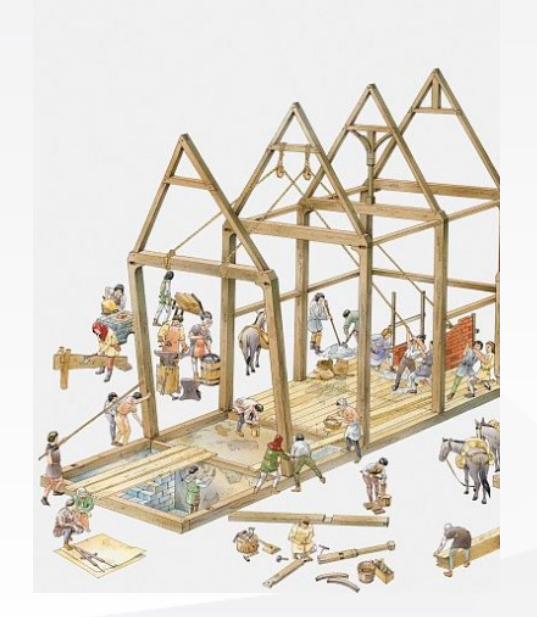

# **看看别人怎么写? 优秀学者的论文、核心期刊的论文、学位论文目录等 请教老师**

**不同学科有不同学科对于论文的要求**

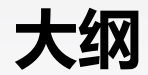

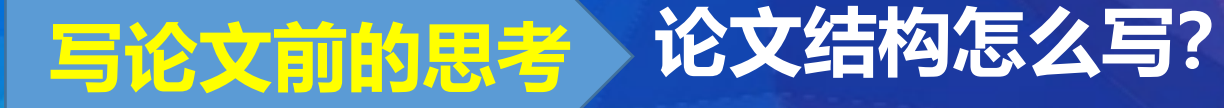

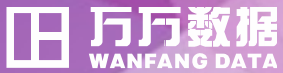

D.

全屏查看

不

回到顶部

18-20页

#### **论文结构相当于房屋的地基,地基打的好,文章才更丰满和严谨**

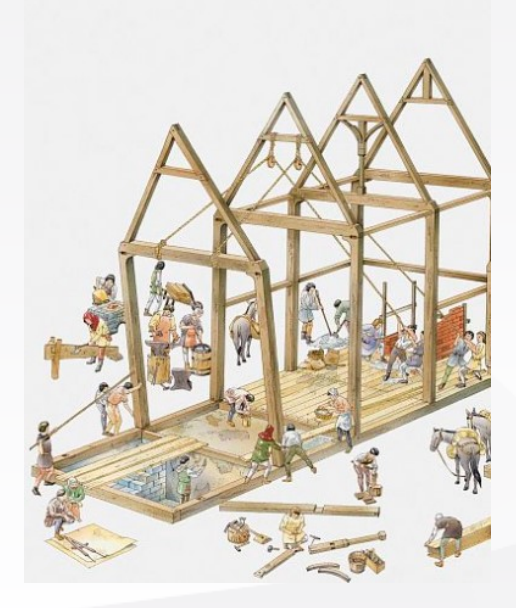

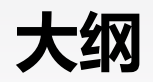

#### **通过万方数据的学位论文目录,可以了解论文的大纲**

 $\blacktriangle$ 

2.4.2隐私权内容的复杂化

2. 5 大数据时代个人隐私与个人信息关系

#### H 万万数据 首页 社区 知识服务平台 全部 期刊 学位 万方智搜 大数据 限定条件: 学位论文 × 重置 资源类型  $\boldsymbol{\wedge}$ 标题 关键词 作者 学位论文  $\lambda$ 排序: 相关度 - 学位授予时间 年份  $\wedge$  $(2120)$ 批量选择 (已选择0条) 2018 2017 1. 大数据时代政府数据 2016  $(65951)$ [硕士论文] 何嘉烨 公共管理 湖 更多... 大数据 时代 政府 学科分类  $\boldsymbol{\wedge}$ 步  $\mathbb{Z}$  $52$ + 工业技术  $(345130)$ 2. 国录 大数据时代隐  $(160496)$ + 经济 [硕士论文] 张丹丹 民商法学 扬  $(85037)$ + 医药、卫生

更多.

大数据 时代 隐私权

#### 目录

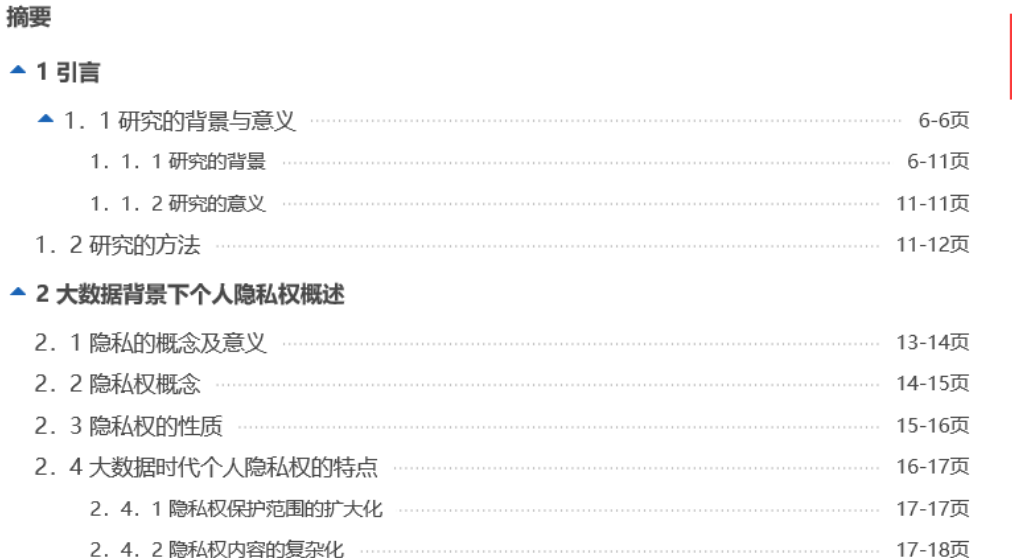

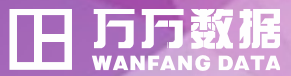

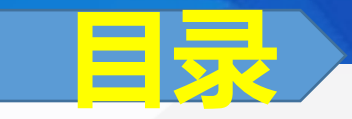

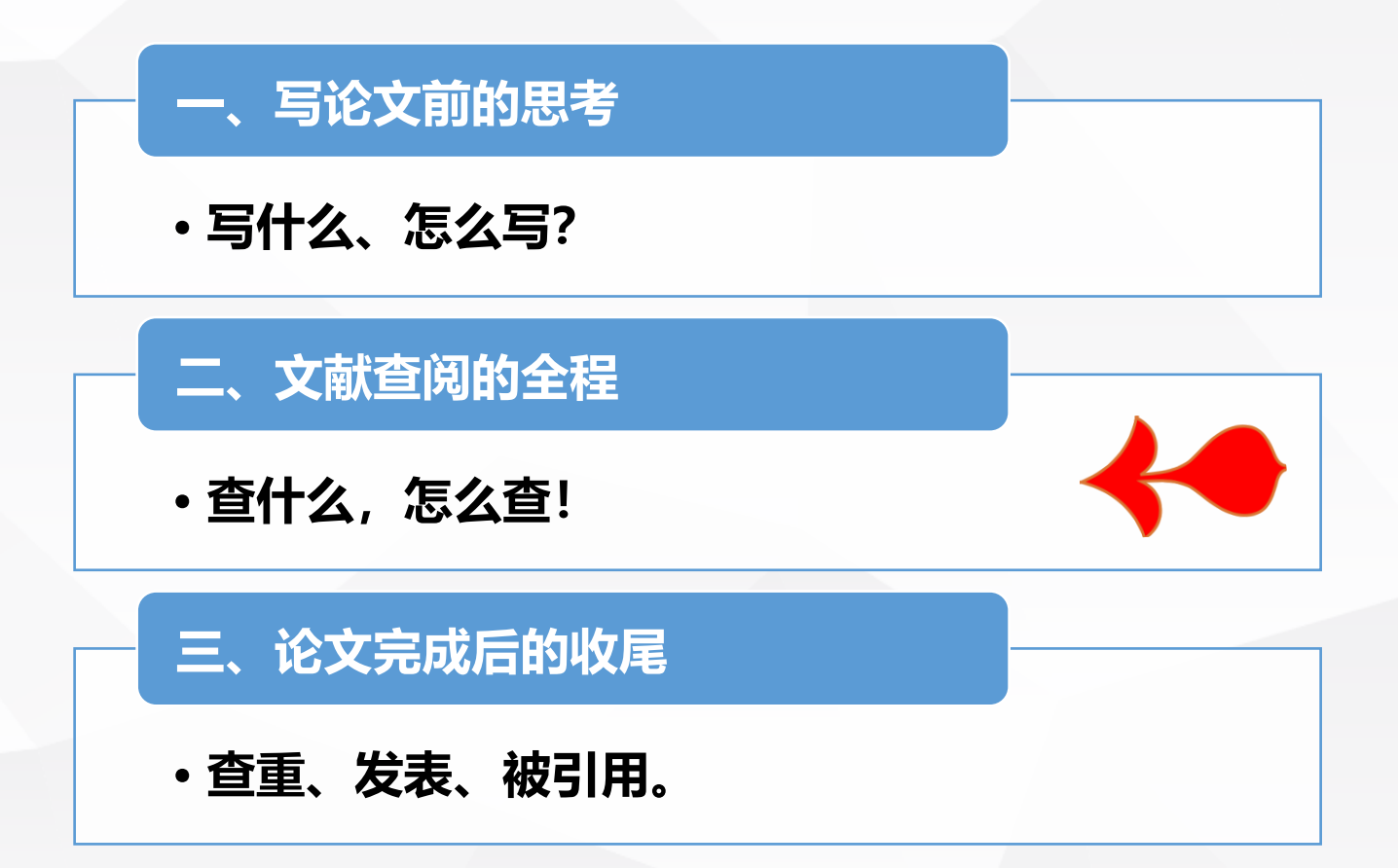

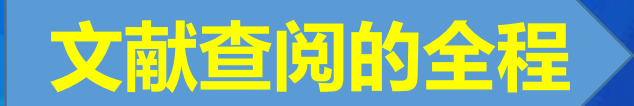

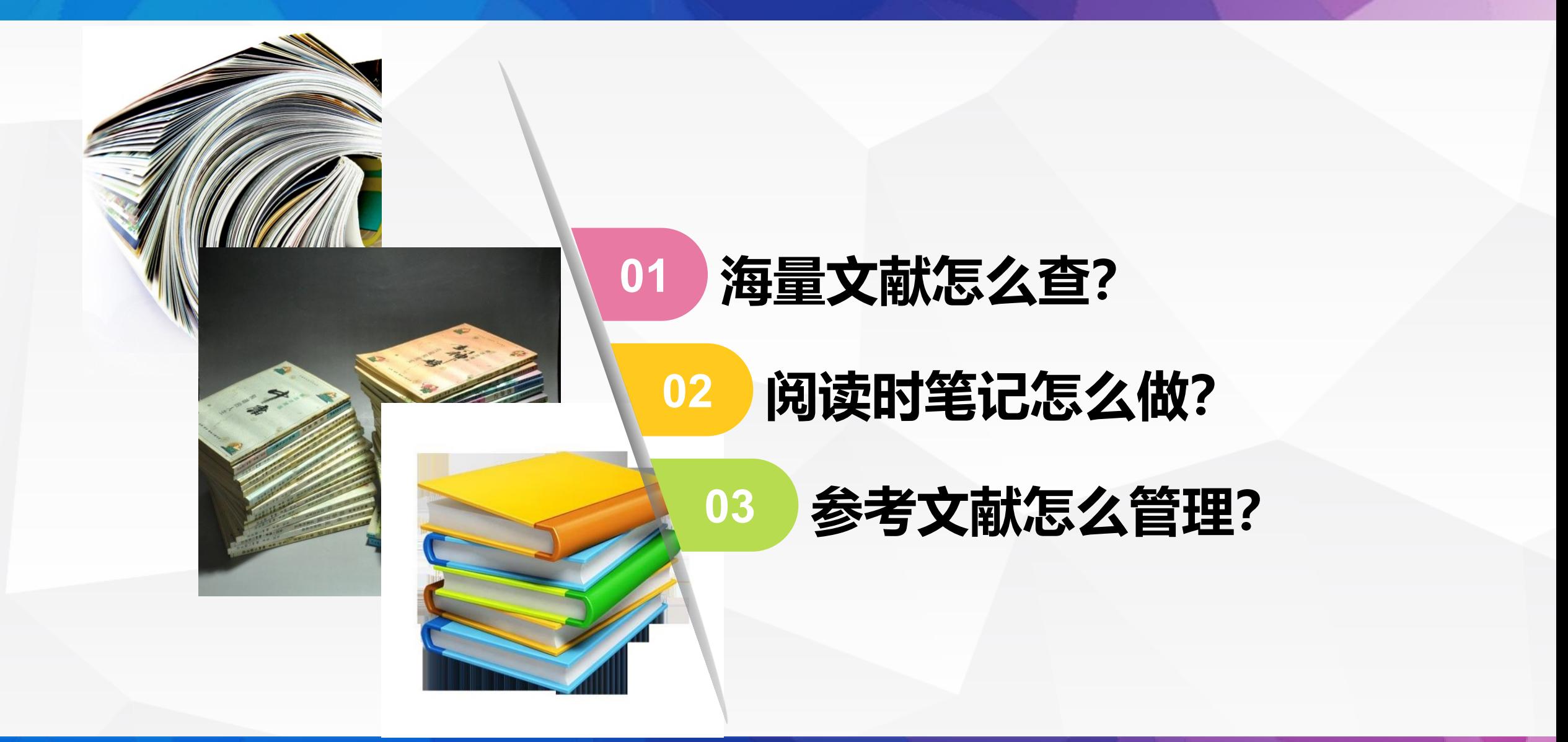

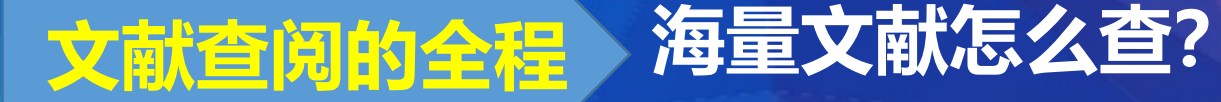

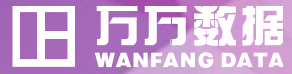

- **1. 分析研究主题**
- **2. 抽取关键词**
- **3. 构造检索式**
- **4. 筛选检索结果**
- **5. 索取原始文献**
- **6. 调整检索策略**

 **研究所涉及的知识点(术语集合、术语之间的关系) 明确研究重点:最新研究、基础研究等 明确查找范围:即类型、语种、时间**

**想研究 大数据时代隐私权 方向**

**首先想到的检索词? 大数据 隐私权**

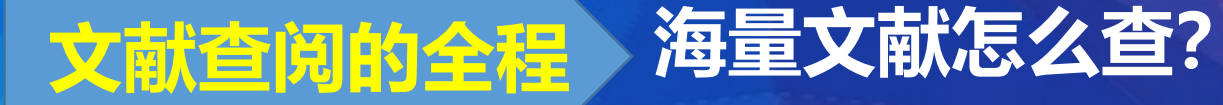

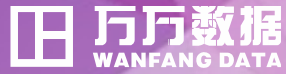

**怎么构建检索式?**

- **1. 分析研究主题**
- **2. 抽取关键词**
- **3. 构造检索式**
- **4. 筛选检索结果**
- **5. 索取原始文献**
- **6. 调整检索策略**

**信息检索的基本方法**

- **布尔逻辑检索**
- **短语检索**
- **主题词检索**
- **字段限制检索**
- **多种检索方法的综合运用**

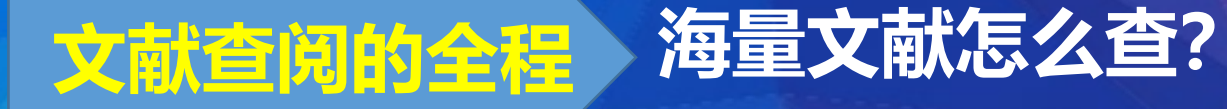

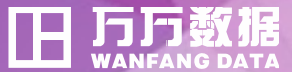

# **布尔逻辑检索**

## **布尔逻辑检索: 即运用布尔逻辑算符对检索词进行逻辑组配,表达 两个概念之间的逻辑关系。**

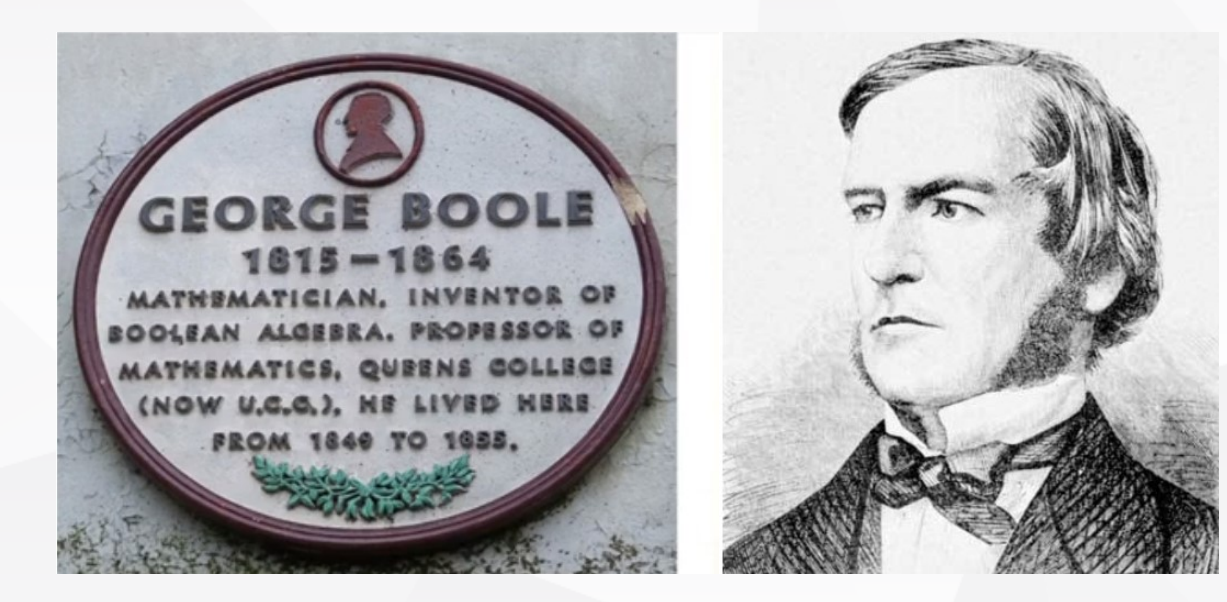

#### **乔治·布尔,英格兰数学家,代表著作《逻辑的数学分析》**

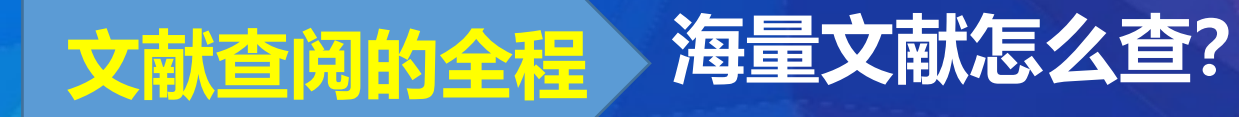

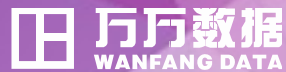

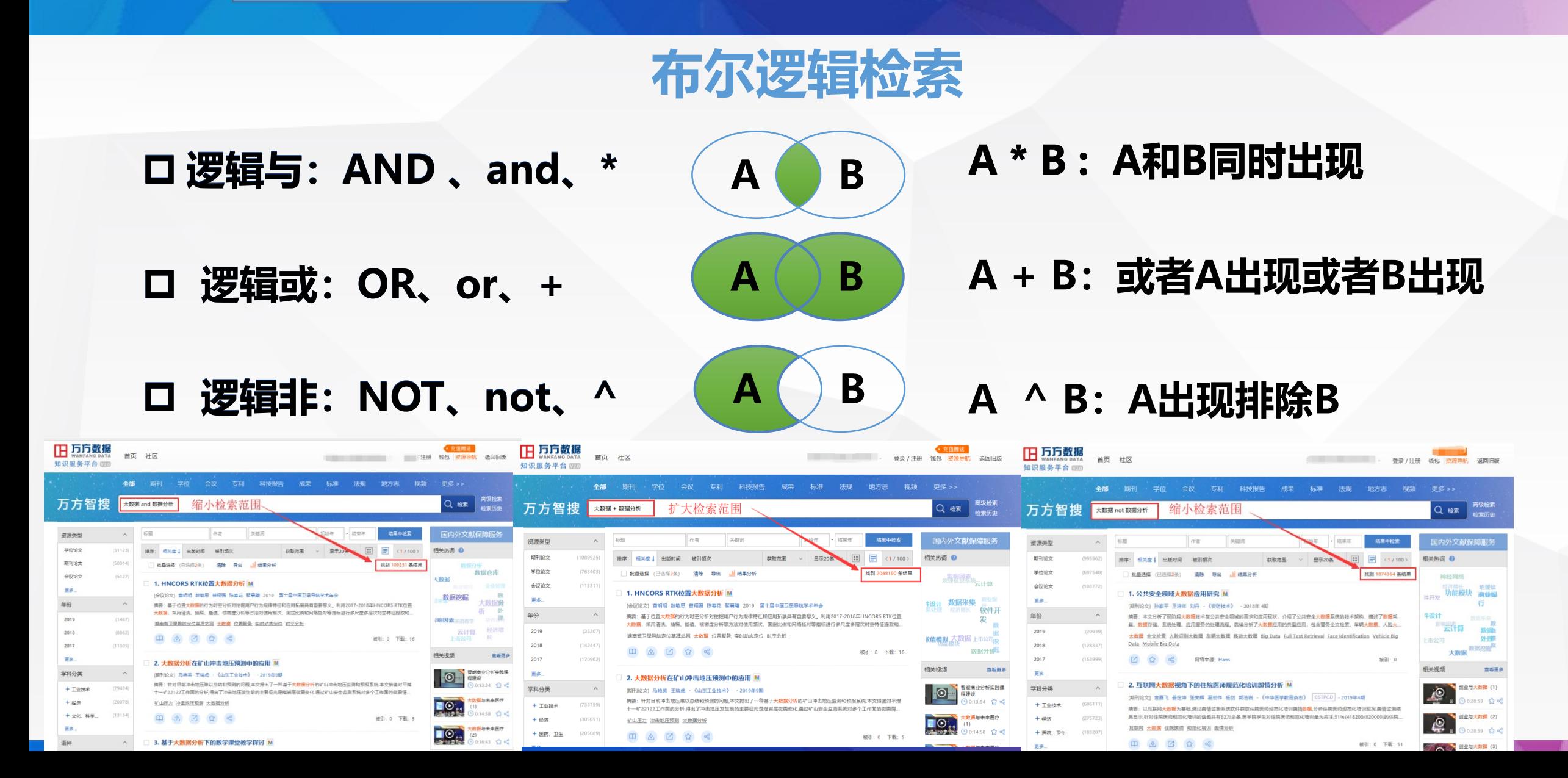

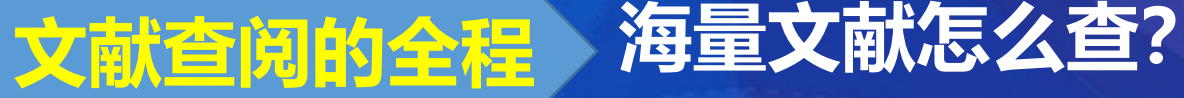

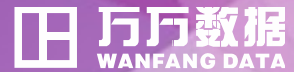

# **短语检索(精确检索)**

 **短语检索,也称精确检索,指检 索词不进行拆分,作为一个整体 去检索,使检索结果更为精准 ""(双引号)表示短语检索 常用于机构名称、人名、地名、 专有术语等检索场景**

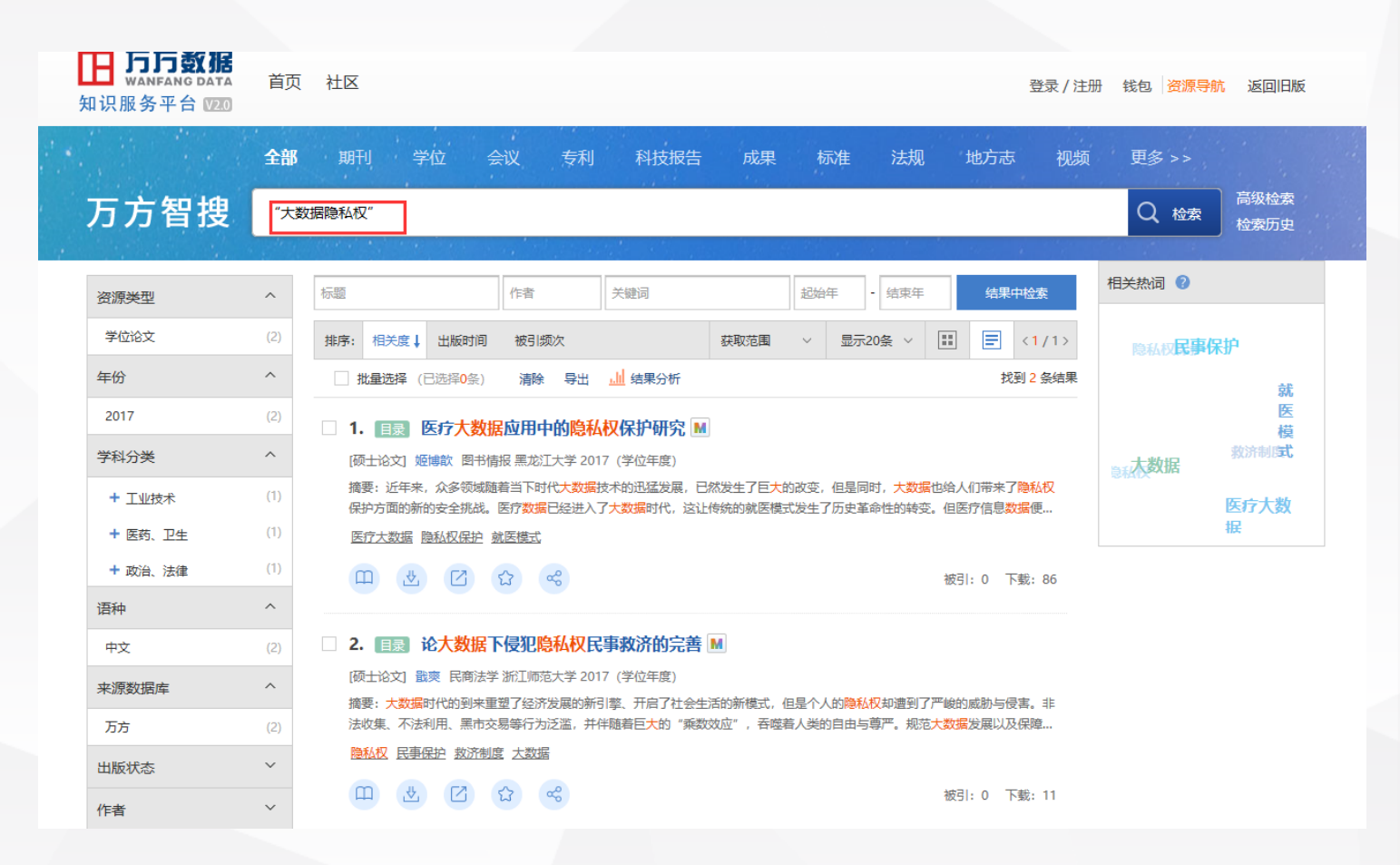

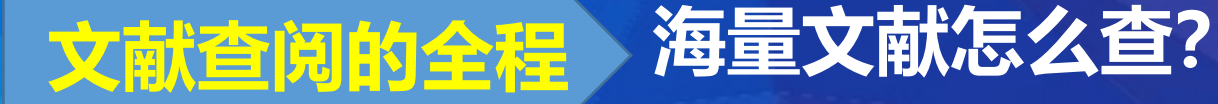

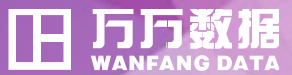

# **主题词检索(受控词检索)**

 **主题词:主题词又称叙词,在标引和检索中用以表达文献主题的规 范化的词或词组**

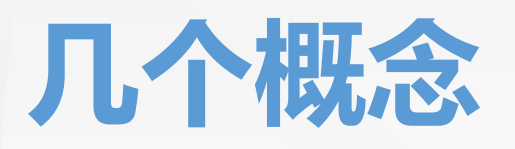

- **关键词:从文献题目、文摘或正文中提取出来的并具有实质意义的、 能代表文献主题内容的语词。**
- **主题字段检索:表示在篇名或关键词或摘要当中包含检索词的文献 为命中文献。**
	- **主题字段检索≠主题词检索**
- **主题词检索:以能够表达文献资料内容实质的主题词来作为文献检 索的标志进行检索的方式。**

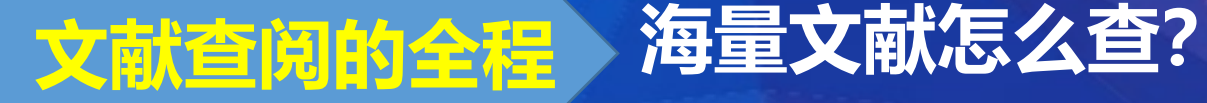

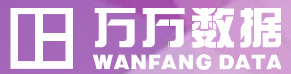

# **主题词检索(受控词检索)**

- **1. 输入检索词**
- **2. 查看上位术语 或下位术语**
- **3. 查看规范英文**

**术语**

✓ **检索较准确** ✓ **检索较全面**

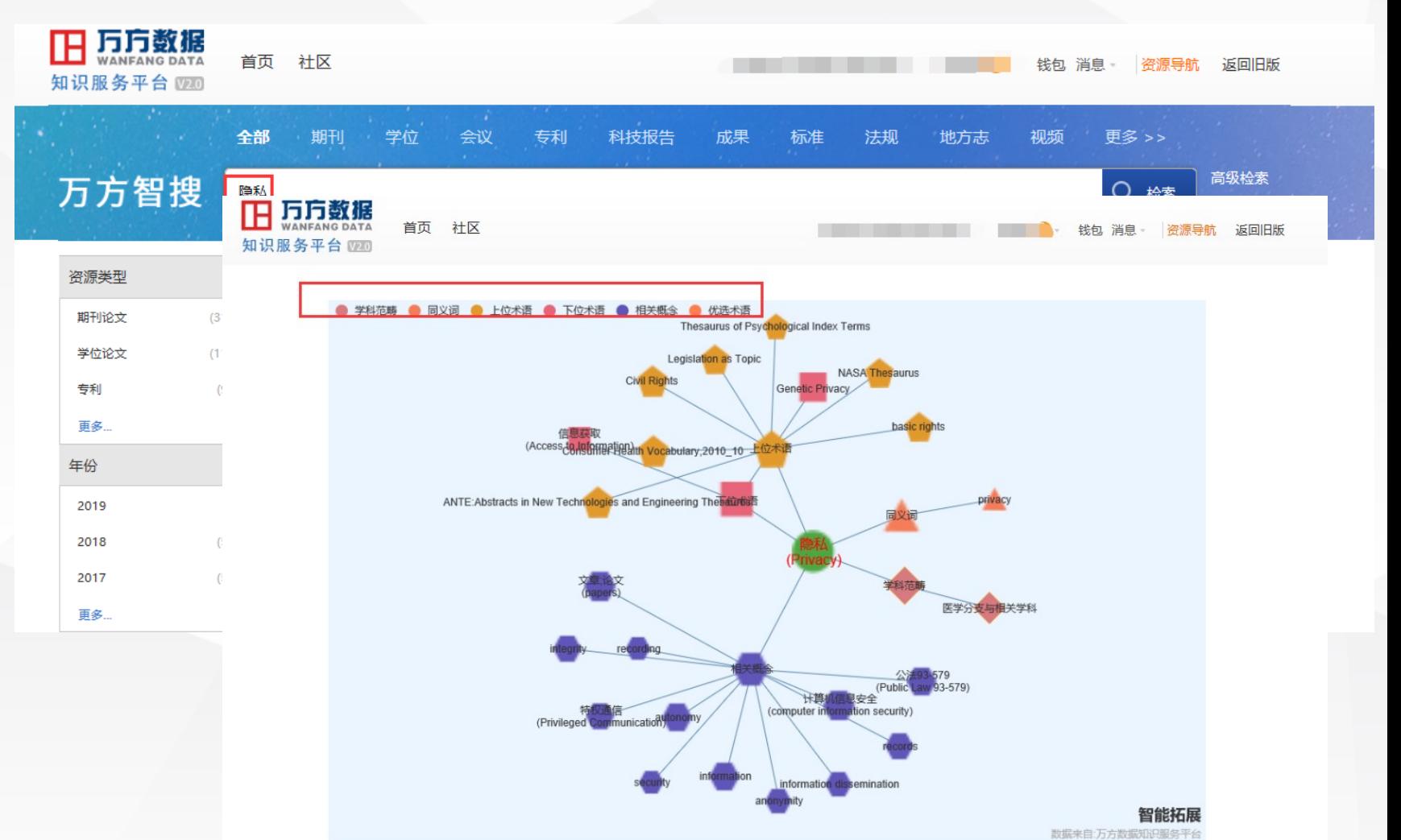

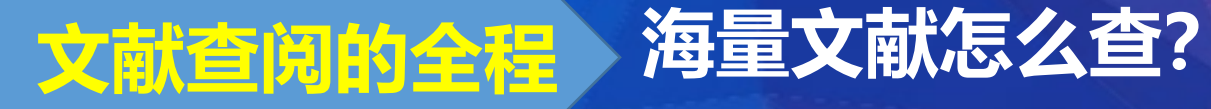

Co

**字段限制检索**

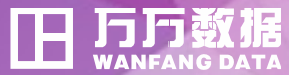

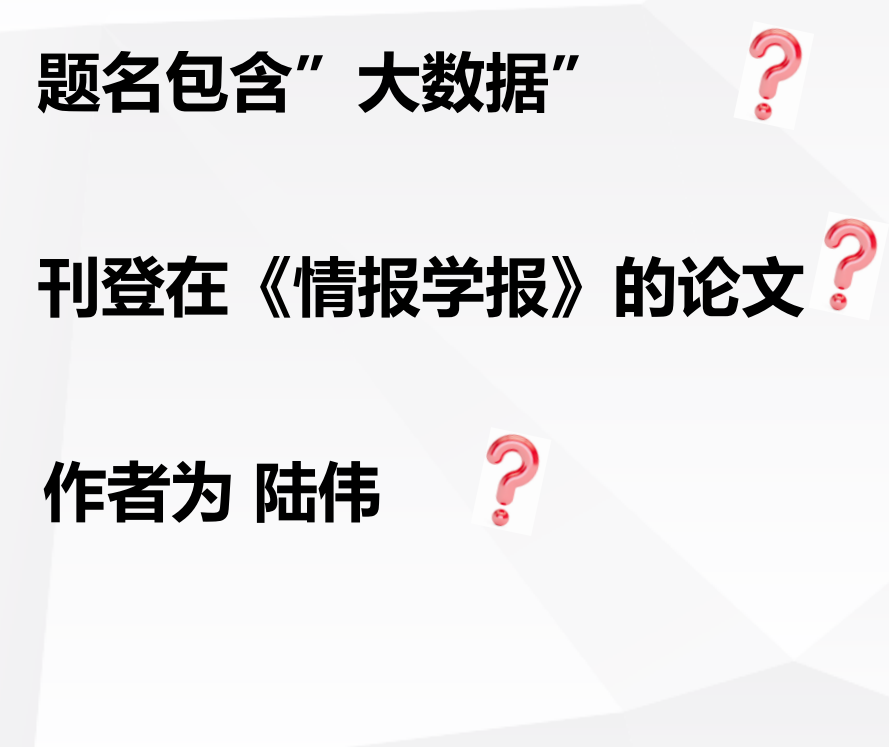

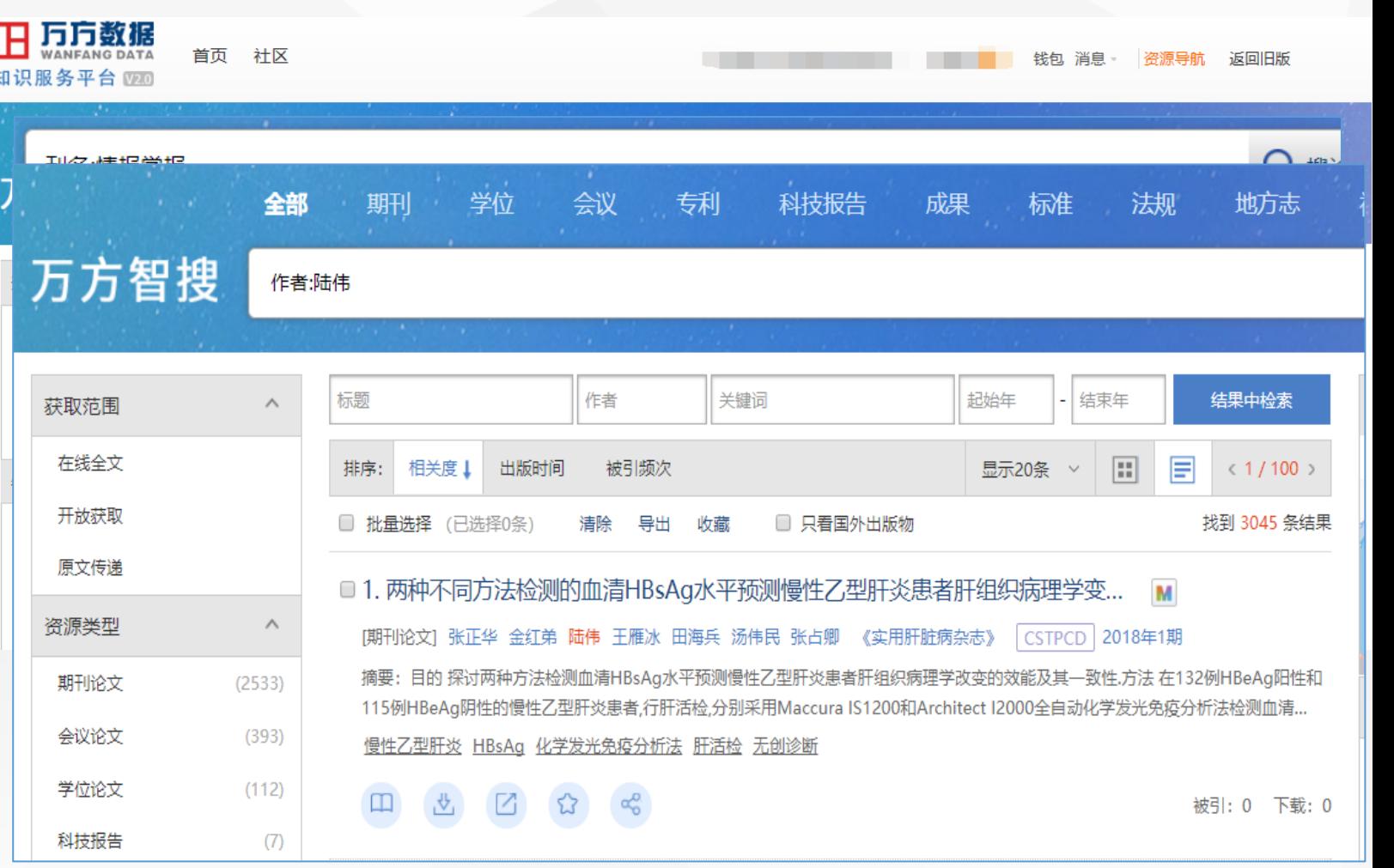

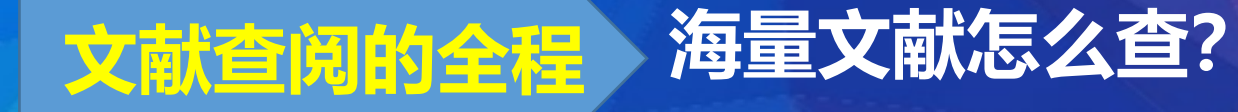

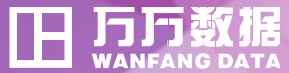

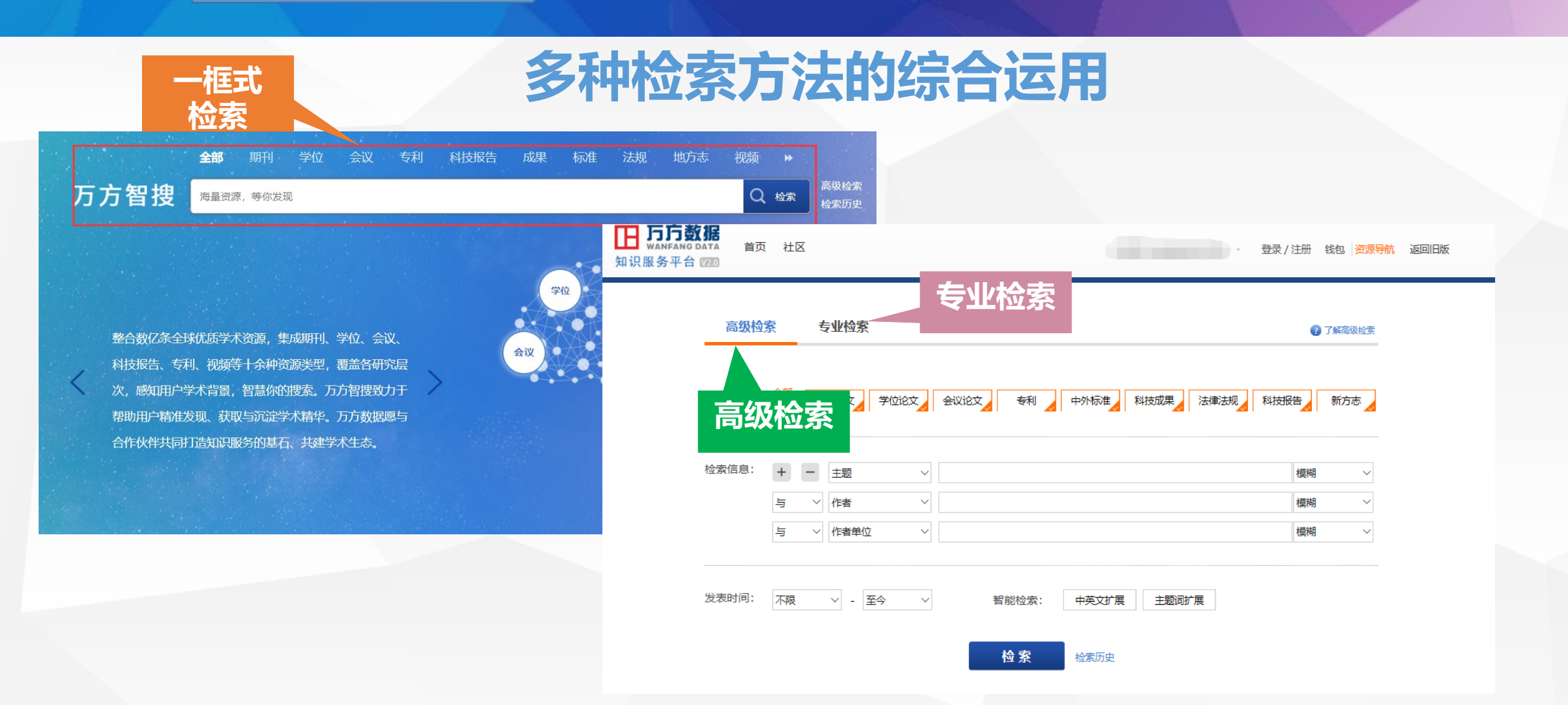

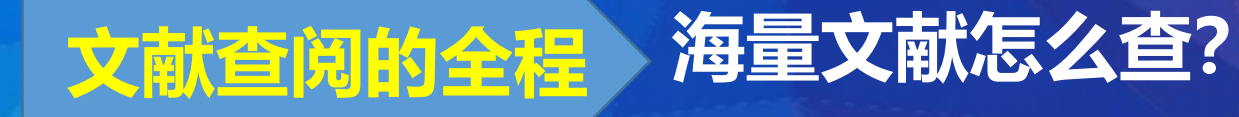

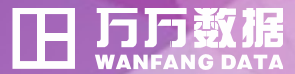

# **多种检索方法的综合运用**

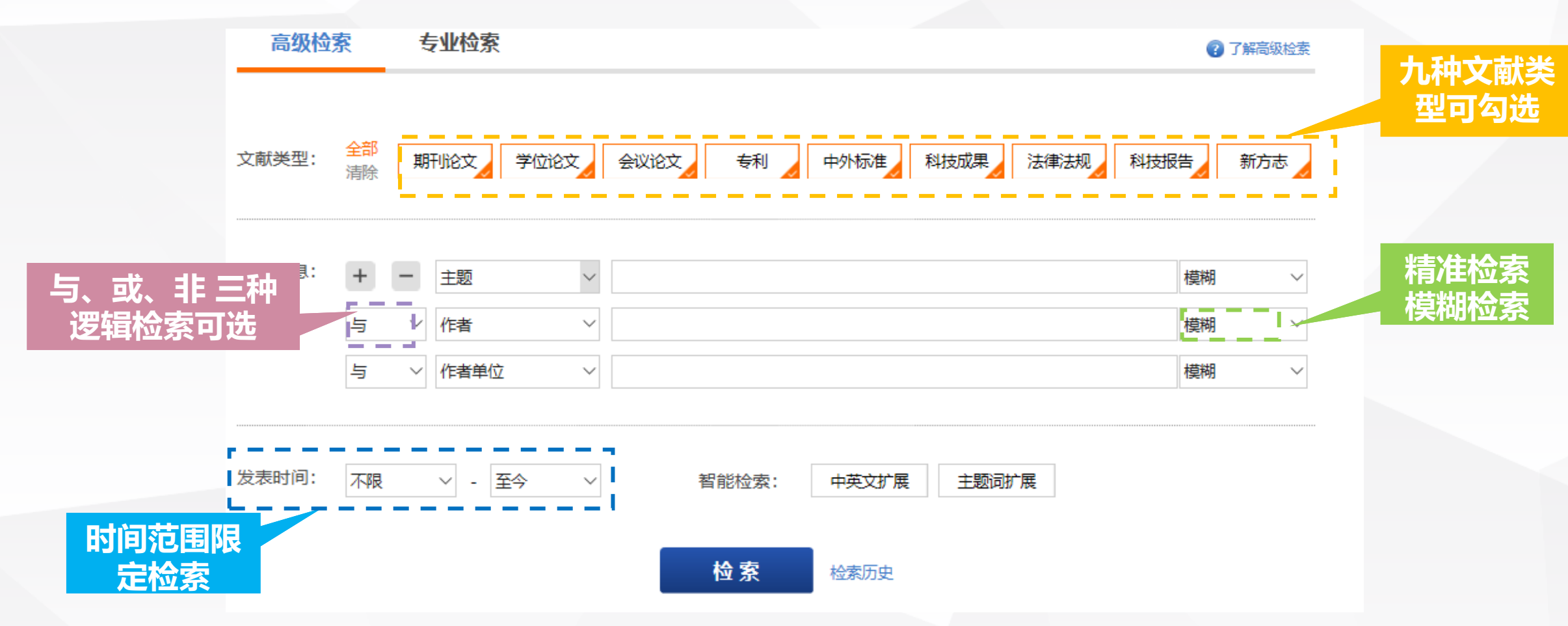

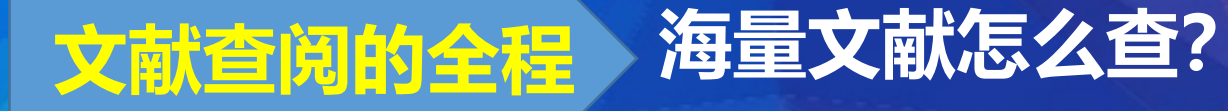

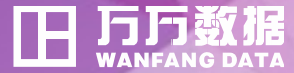

# **多种检索方法的综合运用**

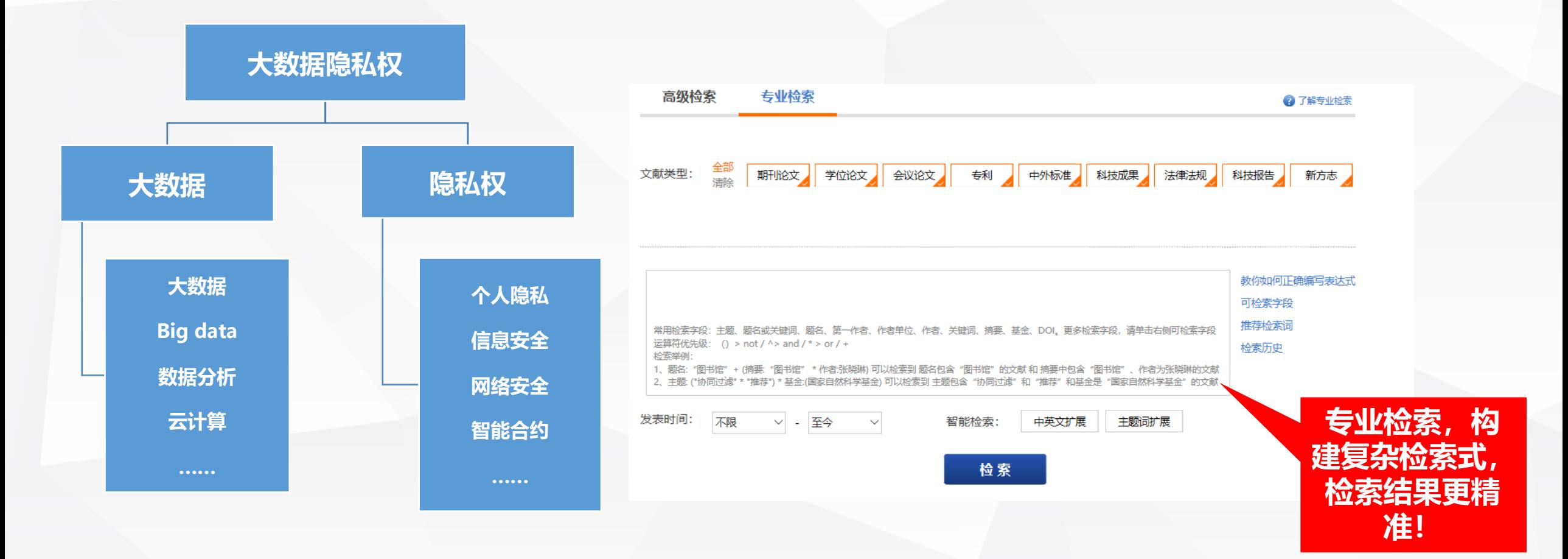

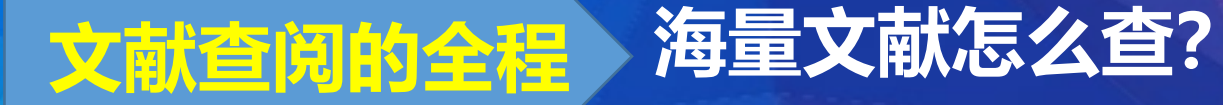

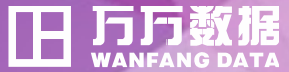

- **1. 分析研究主题**
- **2. 抽取关键词**
- **3. 构造检索式**
- **4. 筛选检索结果**
- **5. 索取原始文献**
- **6. 调整检索策略**
- **检索式:大数据 "隐私权"**
- **常用检索策略:**
- **精确检索:大数据隐私权作为一个整体去查找 布尔逻辑检索:大数据和隐私权 用AND(或者空格)**

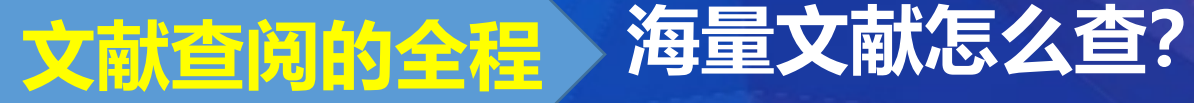

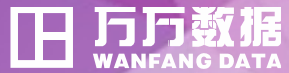

**检索式:大数据 "隐私权"**

- **1. 分析研究主题**
- **2. 抽取关键词**
- **3. 构造检索式**
- **4. 筛选检索结果**
- **5. 索取原始文献**
- **6. 调整检索策略**

#### **满足用户经常使用搜索引擎的习惯,不用限定字段,即可精准检索和发现**

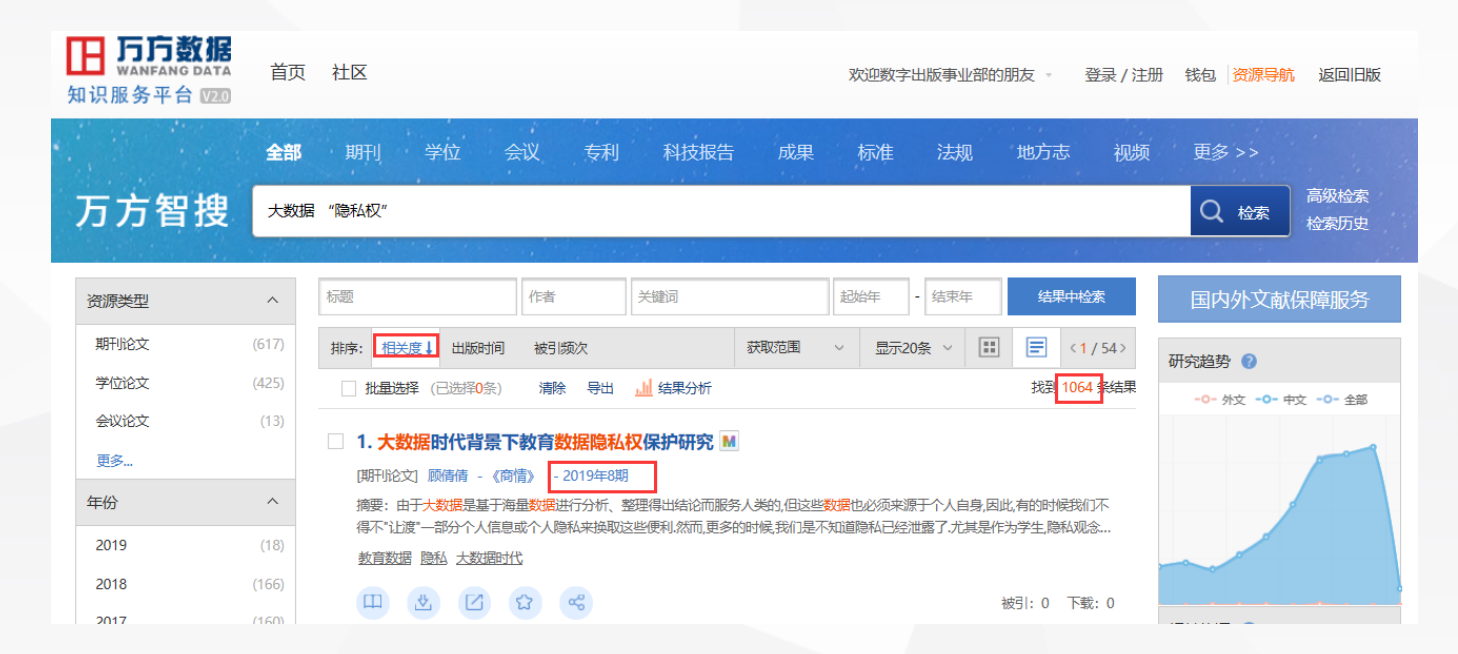

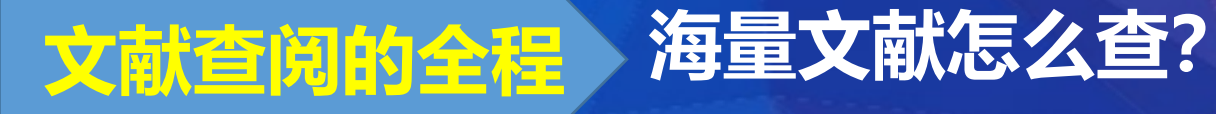

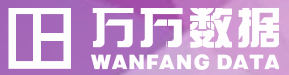

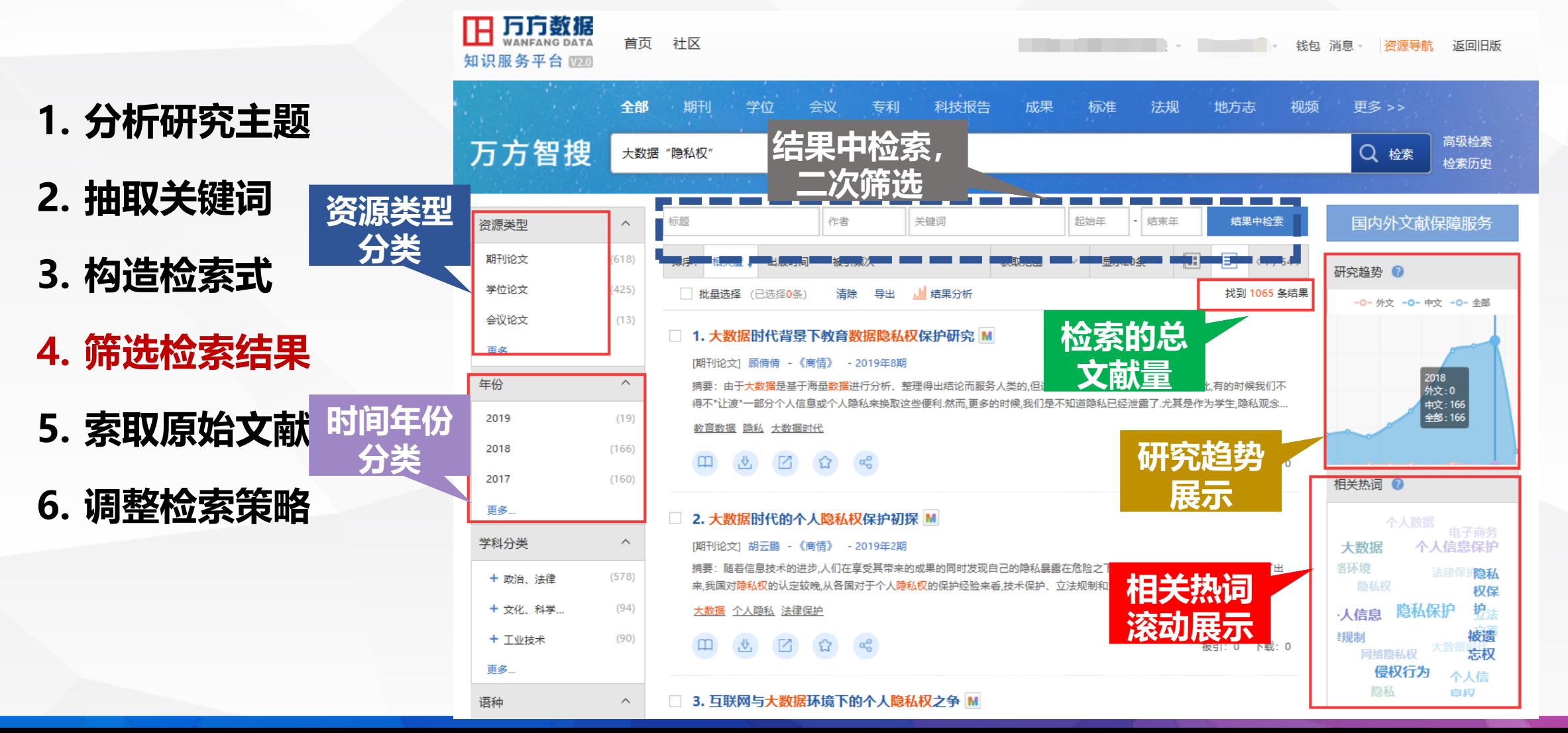

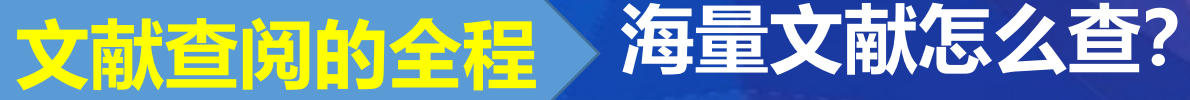

检索历史

 $\mathbf{x}$ 

主题:(("大数... K

咨源类型

期刊论文

学位论文

专利

更多...

年份

2019

2018

2017

更多..

学科分类

+工业技术

+ 政治. 法律

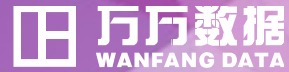

## **想研究 大数据时代隐私权 方向**

- **1. 分析研究主题**
- **2. 抽取关键词**
- **3. 构造检索式**
- **4. 筛选检索结果**

**5. 索取原始文献**

**6. 调整检索策略**

检**索表达式:** (主题:(("大数据" or Bigdata) and ("隐私权" or "个人隐私" or "匿名" or "信息安全" or "数据安全" or "网络安全" or "智能 找到 6601 条结果. 合约")) \*Date:-2019 三日 排序: 相关度 / 每页显示20条 >  $\wedge$ 全选 清除 批量导出  $(5137)$ D 导出 ☆ 收藏 < 分享 □1.[期刊论文]大数据安全与个人隐私保护M  $(859)$ 侯旭诺 翟天慈 《信息与电脑》 - 2017年11期 摘要:笔者从三个方面分析了大数据安全与个人隐私保护问题,首先,介绍了大数据的概念以及在我国市场经济体制下大数据存在的意义和趋势,其次,分别从个人、企业、国家的角度  $(333)$ 阐述大数据时代带来的挑战,最后,针对大数据时代给人们生活带来的安全隐患,提出保护大数据安全的策略, 关键词:大数据 安全问题 隐私保护  $\wedge$ 在线阅读 | 下载  $(430)$ □2.[期刊论文]大数据时代的个人隐私权保护M ■ 导出 ☆ 收藏 < 分享  $(1822)$ 孙波 王岩 《中国冶金教育》 - 2018年3期  $(1455)$ 摘要:随着Web2.0的出现大数据在各个行业的应用越来越普遍大数据作为一把双刃剑,一方面具有超强的收集、存储能力并能够及时、准确处理数据;另一方面,在收集、处理数据 时又对个人隐私权形成巨大冲击.探讨了大数据时代个人隐私权保护体系的构建策略,以期引起业界对该论题的关注. 关键词:大数据 隐私权 保护策略  $\wedge$ 在线阅读 下载  $(2041)$  $(586)$ □3.[期刊论文]大数据时代的个人隐私权保护初探M 2 导出 ☆ 收藏 < 分享

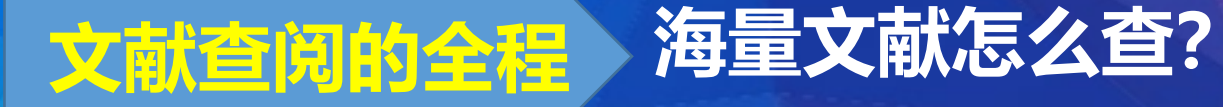

 $\Box$  1.

[期

[期刊

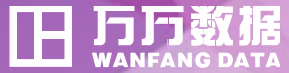

### **想研究 大数据时代隐私权 方向**

- **1. 分析研究主题**
- **2. 抽取关键词**
- **3. 构造检索式**
- **4. 筛选检索结果**
- **5. 索取原始文献**
- **6. 调整检索策略**

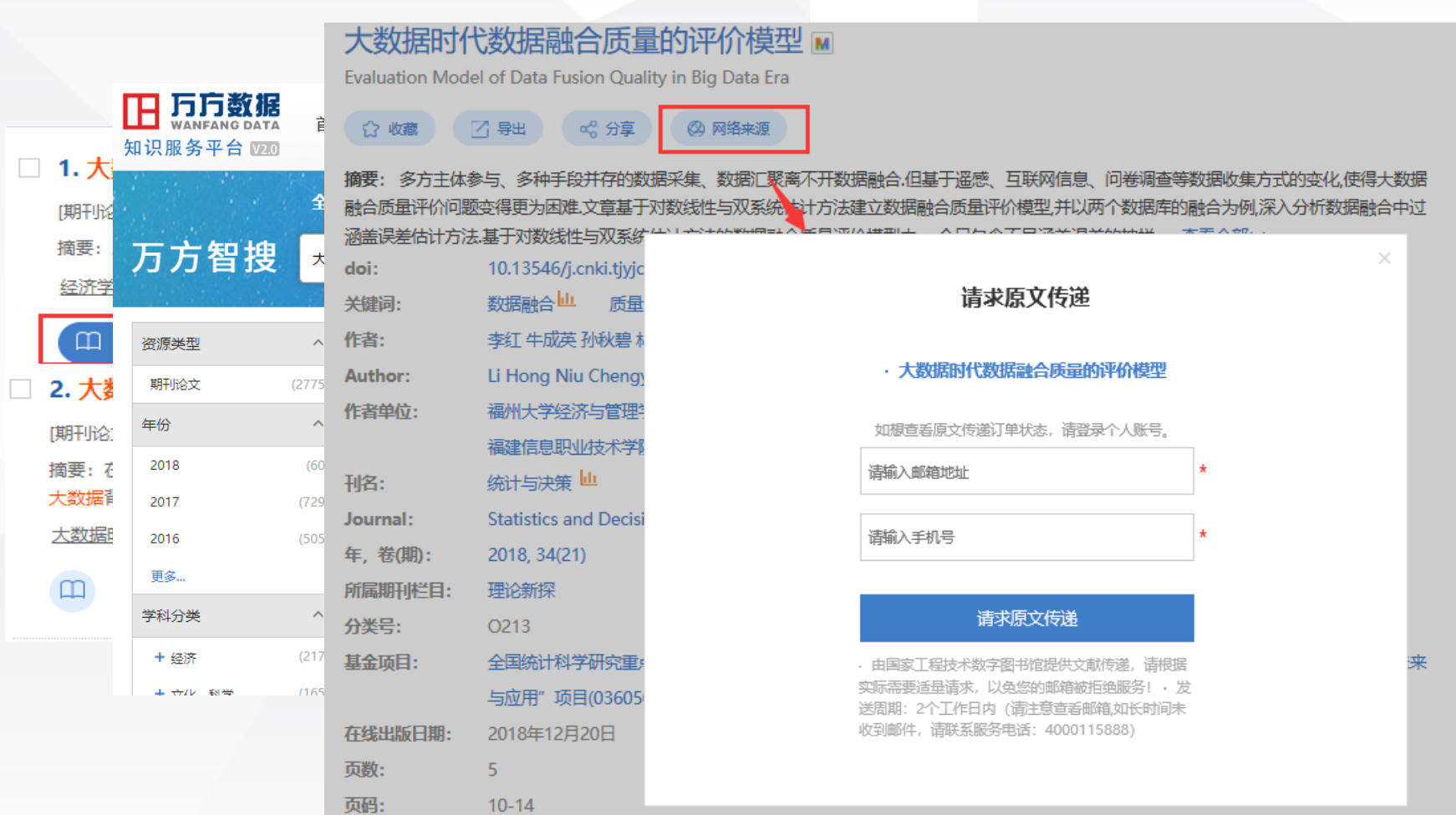

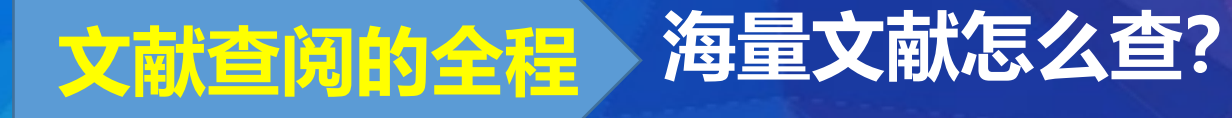

**1. 分析研究主题**

**2. 抽取关键词**

**3. 构造检索式**

**4. 筛选检索结果**

**5. 索取原始文献**

**6. 调整检索策略**

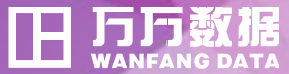

#### **想研究 大数据时代隐私权 方向**

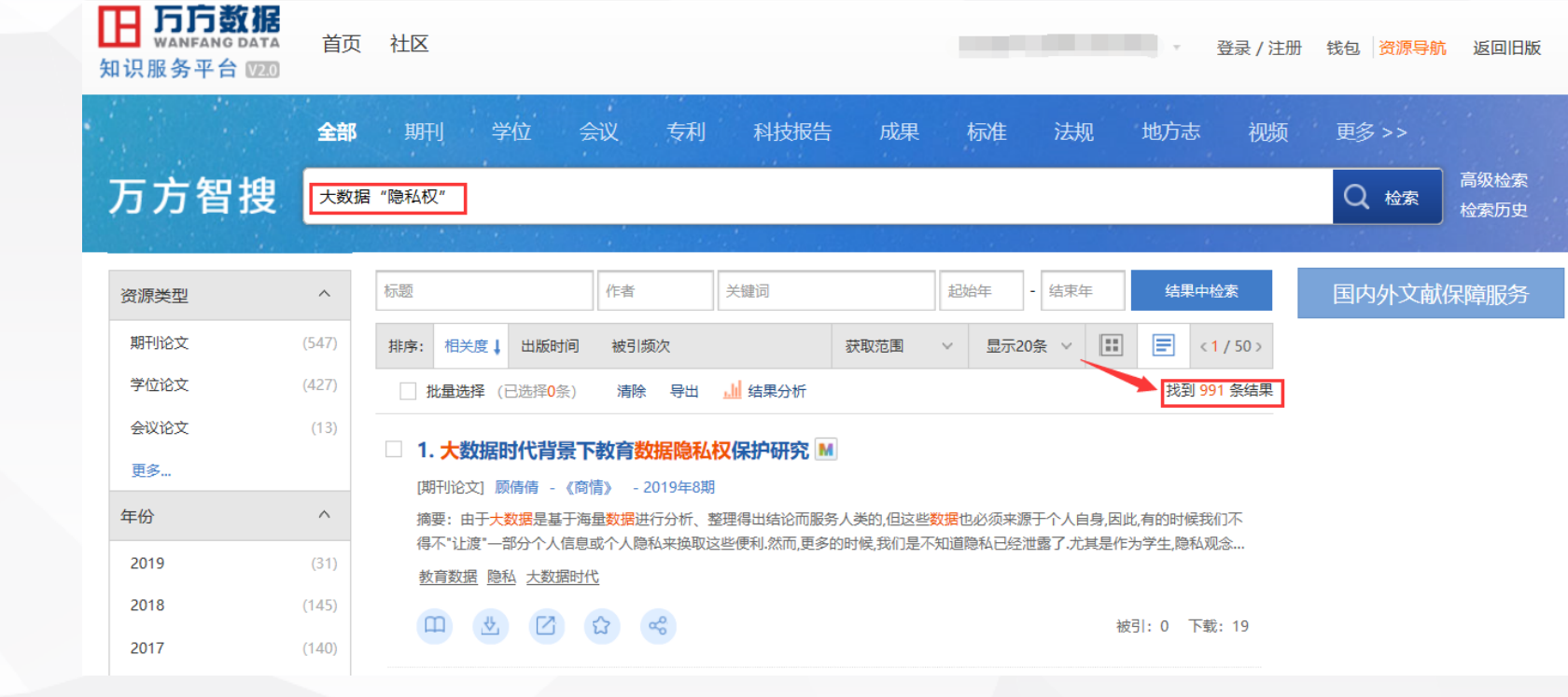

**检索结果太少?**

**检索结果范围大,想了解更细点?**

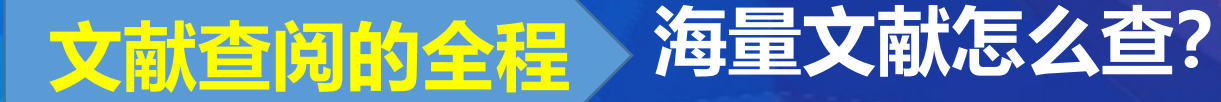

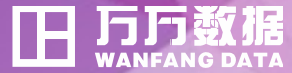

- **1. 分析研究主题**
- **2. 抽取关键词**
- **3. 构造检索式**
- **4. 筛选检索结果**
- **5. 索取原始文献**
- **6. 调整检索策略**

#### **检索结果范围大,想了解更细点?**

**结果中检索,缩小检索范围,检索更加准确**

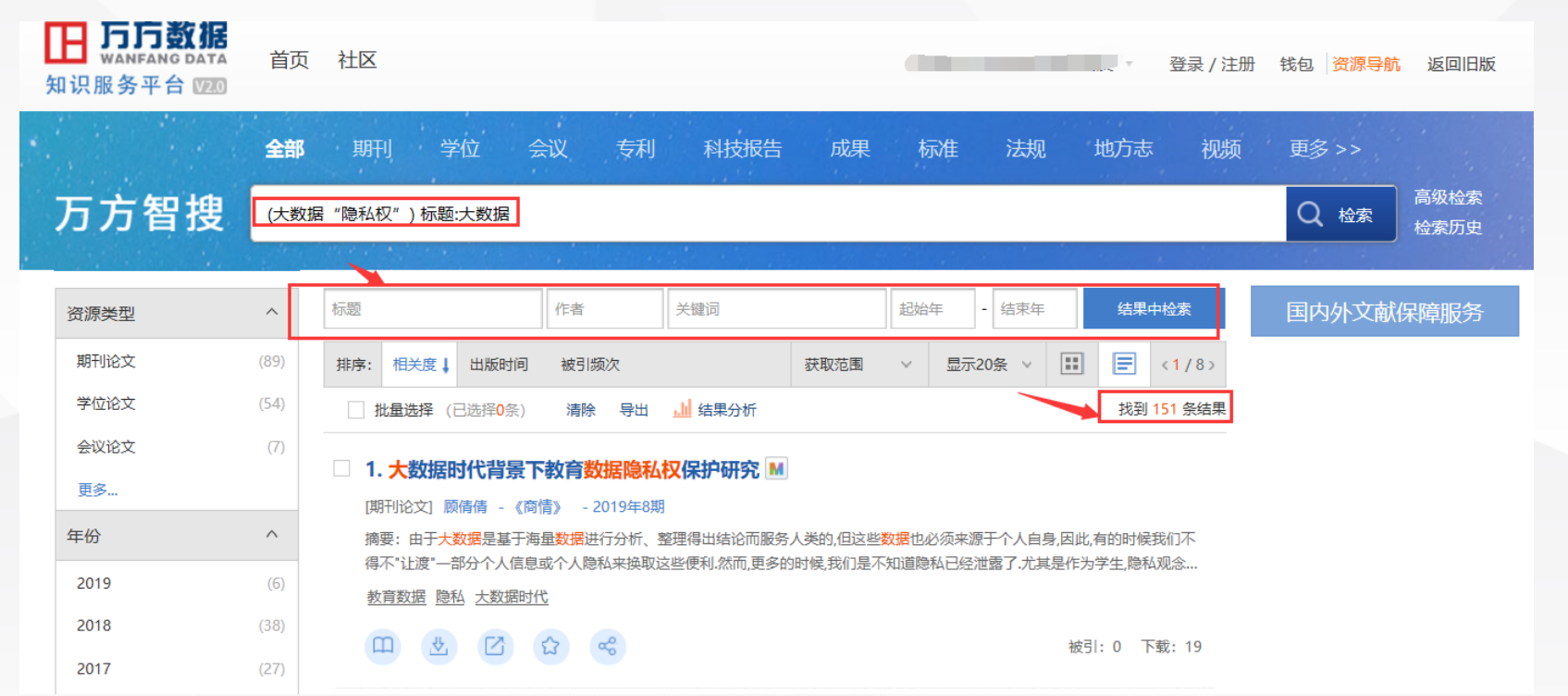

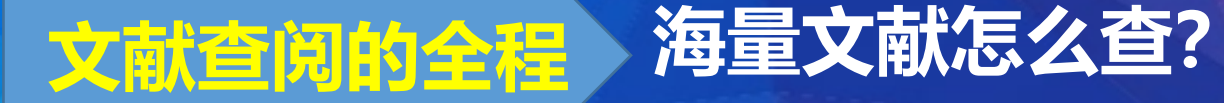

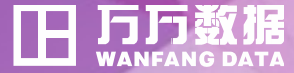

- **1. 分析研究主题**
- **2. 抽取关键词**
- **3. 构造检索式**
- **4. 筛选检索结果**
- **5. 索取原始文献**
- **6. 调整检索策略**

#### **检索结果太少?**

 **研究所涉及的知识点(术语集合、术语之间的关系) 明确研究重点:最新研究、基础研究等 明确查找范围:即类型、语种、时间**

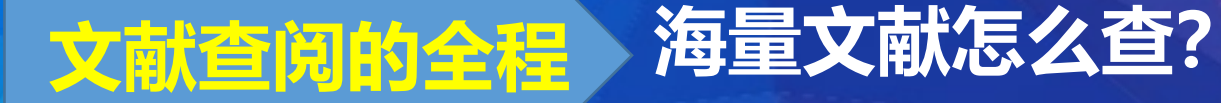

Æ

#### **想研究 大数据时代隐私权 方向**

## **检索结果太少?**

#### **研究所涉及的知识点(术语集合、术语之间的关系)**

#### H JD数据 首页 社区 登录 / 注册 我包 资源导航 返回旧版 知识服务平台 全部 学位 会议 专利 科技报告 成果 标准 法规 地方志 更多 >> 期刊 视频 高级检索 万方智搜 Q 检索 大数据 检索历史 您是否想查看 《大数据》期刊  $\wedge$ 资源类型 标题 作者 关键词 起始年 - 结束年 期刊论文  $(1019632)$ big-data 学位论文  $(748713)$  $\equiv$ 圖 排序:相关度 ↓ 出版时间 被引频次 获取范围 显示20条 会议论文  $(108046)$ □ 批量选择 (已选择0条) 清除 导出 山 结果分析 找到 195 更多... 同义词 □ 1. 公共安全领域大数据应用研究 M 构建和 年份  $\wedge$ [期刊论文] 孙家平 王诗年 刘丹 - 《安防技术》 - 2018年 4期 同义词 摘要:本文分析了现阶段大数据技术在公共安全领域的需求和应用现状,介绍了公共安全大数据系统的技术架构,描述了 2019  $(26019)$ 下位未语一 集、数据存储、系统处理、应用服务的处理流程。后续分析了大数据应用的典型应用,包含警务全文检索、车辆大数据、 2018  $(129960)$ 大数据 全文检索 人脸识别大数据 车辆大数据 移动大数据 Big Data Full Text Retrieval Face Identification Vehic Data Mobile Big Data 2017  $(159310)$ 更多... 网络来源: Hans

## **1. 分析研究主题**

- **2. 抽取关键词**
- **3. 构造检索式**
- **4. 筛选检索结果**
- **5. 索取原始文献**
- **6. 调整检索策略**

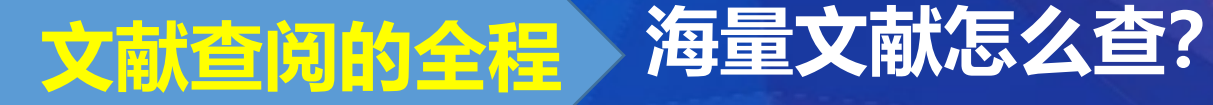

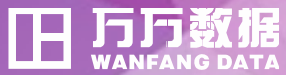

#### **1. 分析研究主题**

- **2. 抽取关键词**
- **3. 构造检索式**
- **4. 筛选检索结果**
- **5. 索取原始文献**
- **6. 调整检索策略**

## **检索结果太少?**

**研究所涉及的知识点(术语集合、术语之间的关系)**

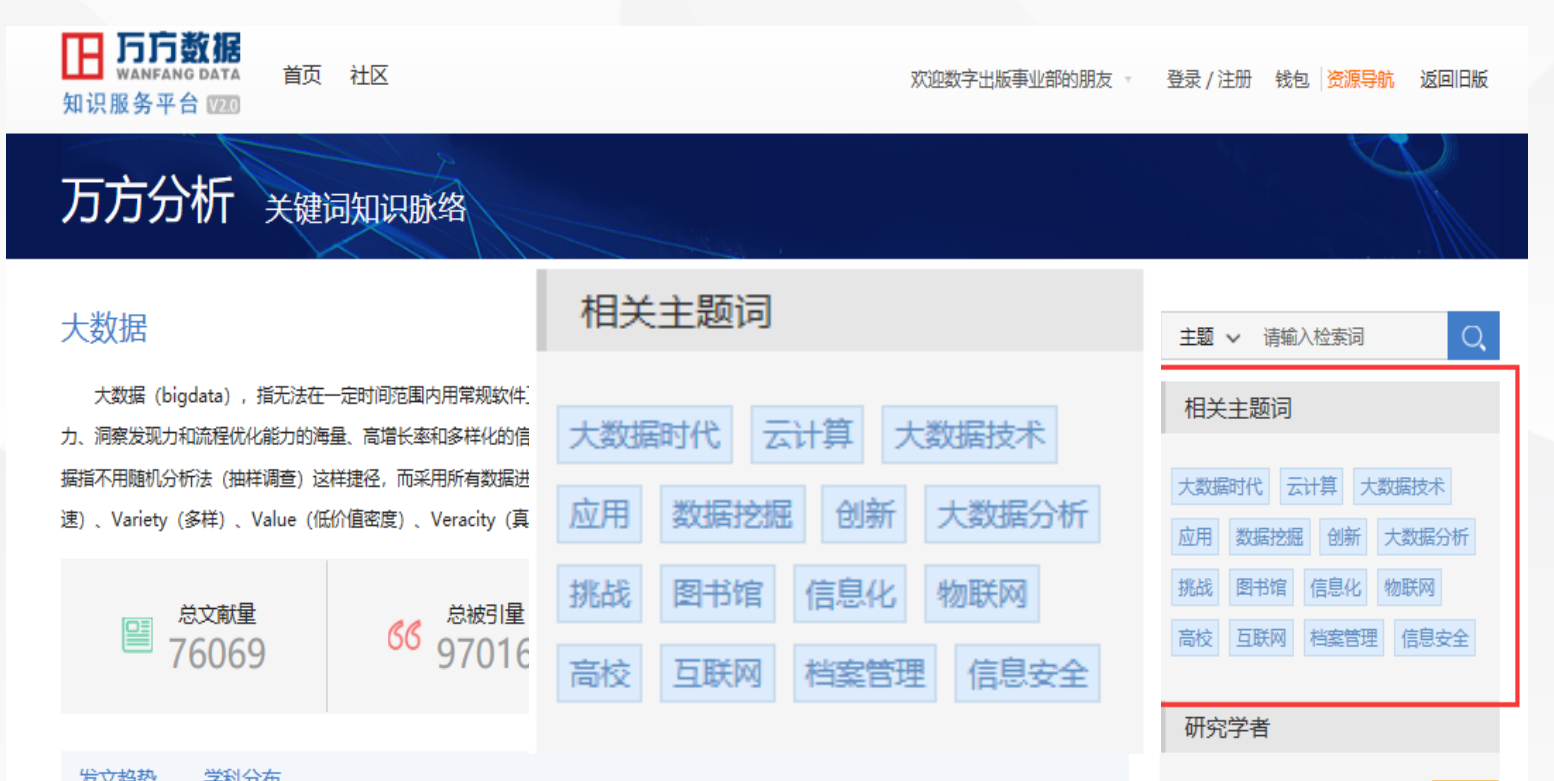

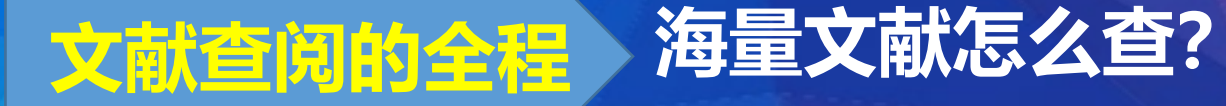

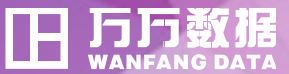

- **1. 分析研究主题**
- **2. 抽取关键词**
- **3. 构造检索式**
- **4. 筛选检索结果**
- **5. 索取原始文献**
- **6. 调整检索策略**

 **研究所涉及的知识点(术语集合、术语之间的关系) 相关热词、智能扩展词表、万方分析的关键词知识脉络、主题分析等 明确研究重点:最新研究、基础研究等 明确查找范围:即类型、语种、时间**

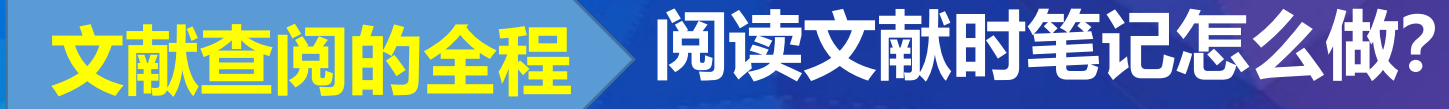

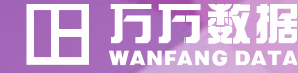

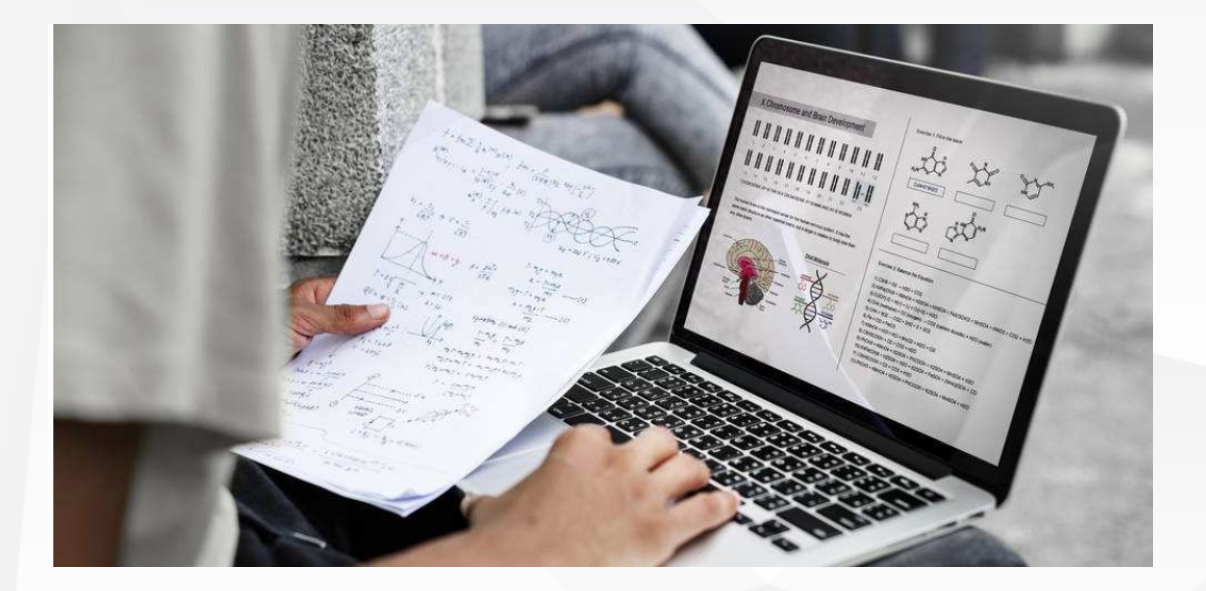

 **想边看文献边做笔记? 不用自己的电脑学习可以吗? 想随时随地学习?**

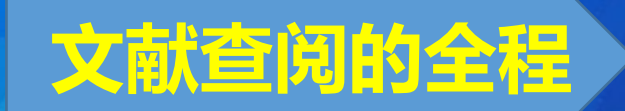

**文献查阅的全程 阅读文献时笔记怎么做?**

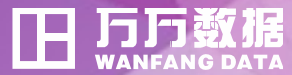

笔记——笔记只能在我的电脑上?!

**万方书案——个人文献管理工具**

✓ **为个人用户提供免费在线文献资源管理工具**

✓ **万方书案自动记录用户在全平台的操作,提供自定义分类、文献标星等**

✓ **多样的订阅方式:检索词、检索式、期刊等订阅满足不同用户需要**

✓ **联合万方智搜以及万方学术圈形成知识发现-知识管理-知识发布的闭环**

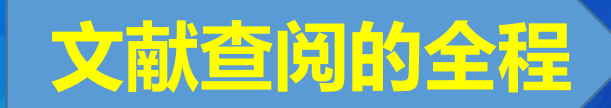

**文献查阅的全程 阅读文献时笔记怎么做?**

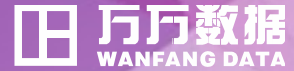

#### **笔记——笔记只能在我的电脑上?!**

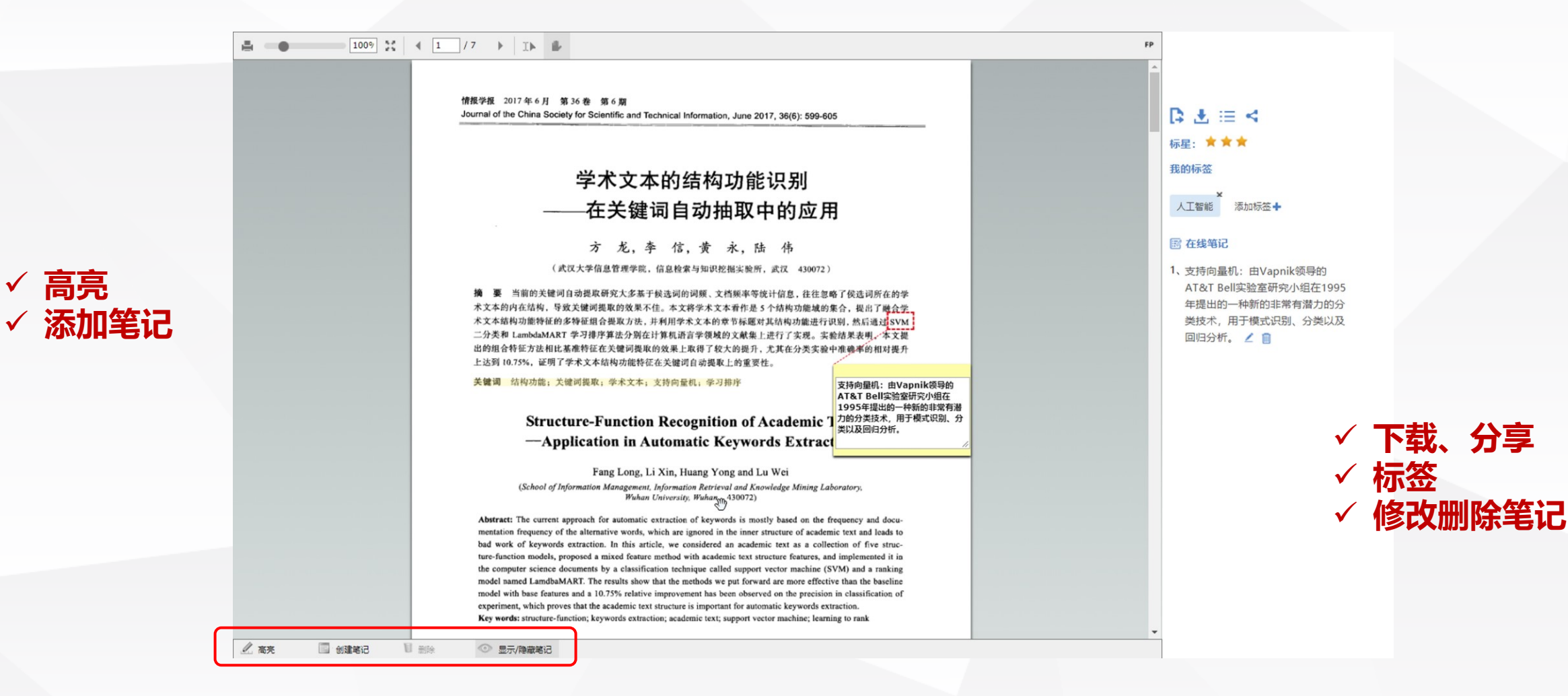

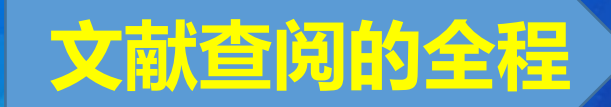

**文献查阅的全程 阅读文献时笔记怎么做?**

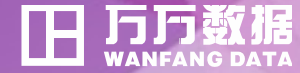

#### **笔记——笔记只能在我的电脑上?!**

#### **已经添加过的笔记怎么找?**

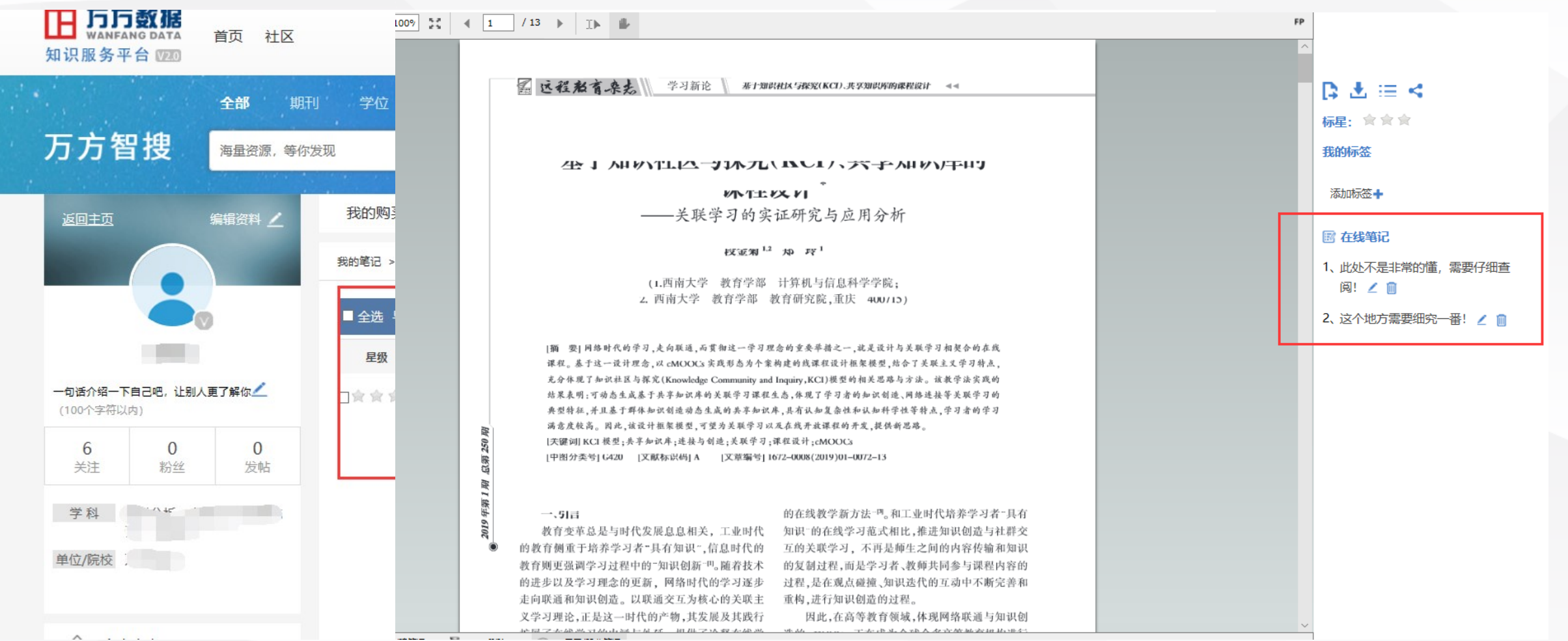

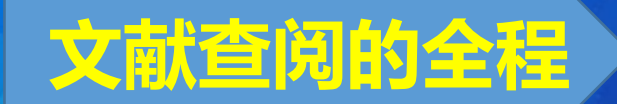

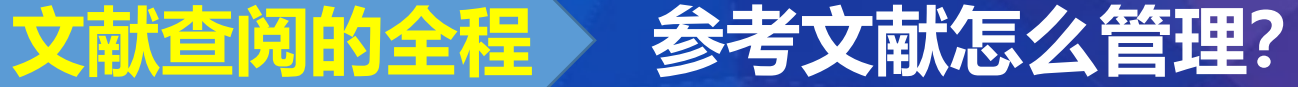

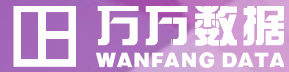

#### 结尾——参考文献太折磨人?!

**参考文献:为撰写或编辑论文和著作而引用的有关文献信息资源**

**规范的参考文献表明了作者对于学术研究的严谨态度**

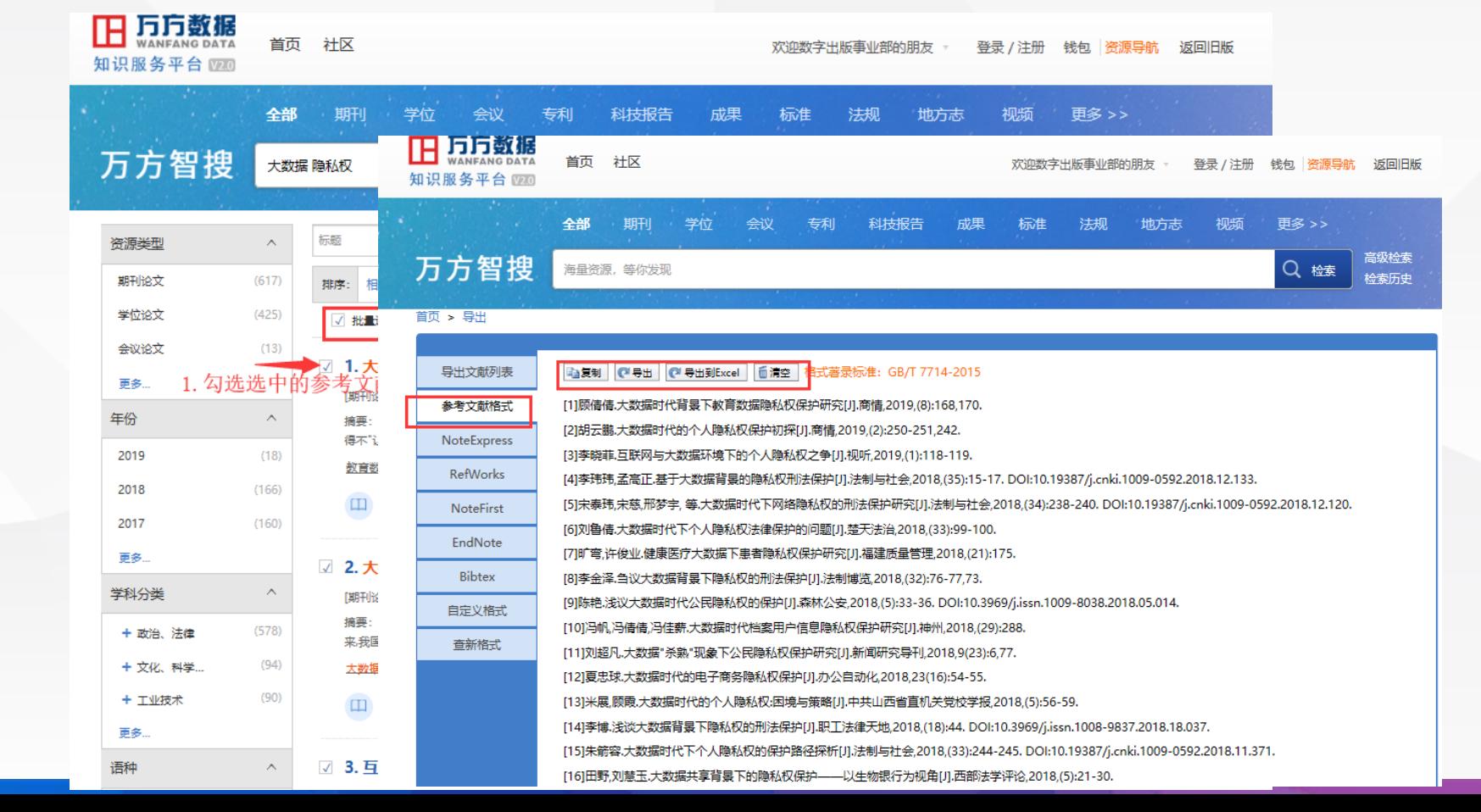

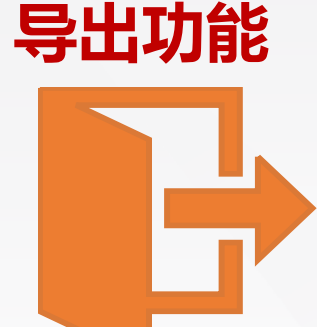

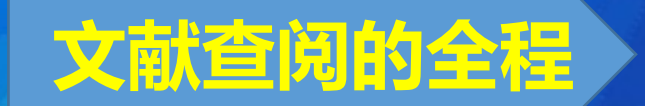

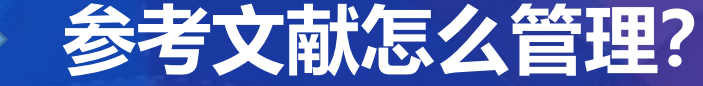

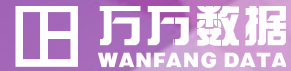

#### 跟踪——最新文献太难找?!

- **根据个性化设置、自动推荐最新的文献**
- **期刊论文订阅、检索式订阅、**

**订阅功能**

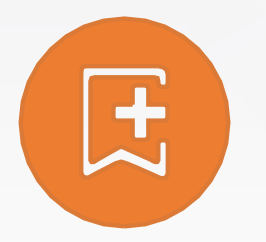

1. 文献订阅(万方书案-检索式 订阅、检索历史订阅) 2.按刊订阅

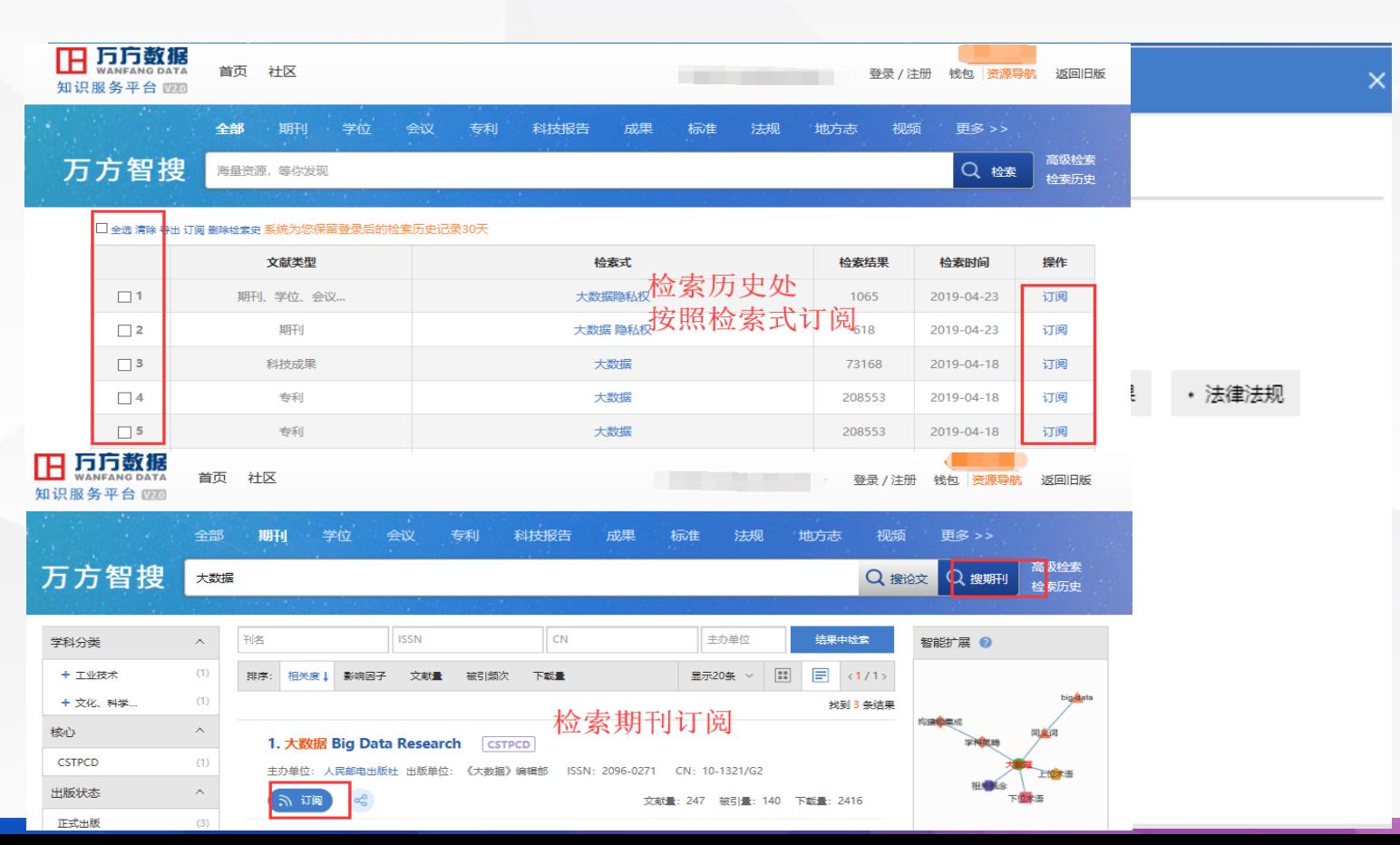

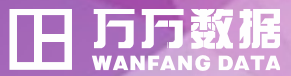

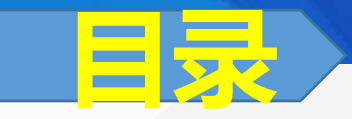

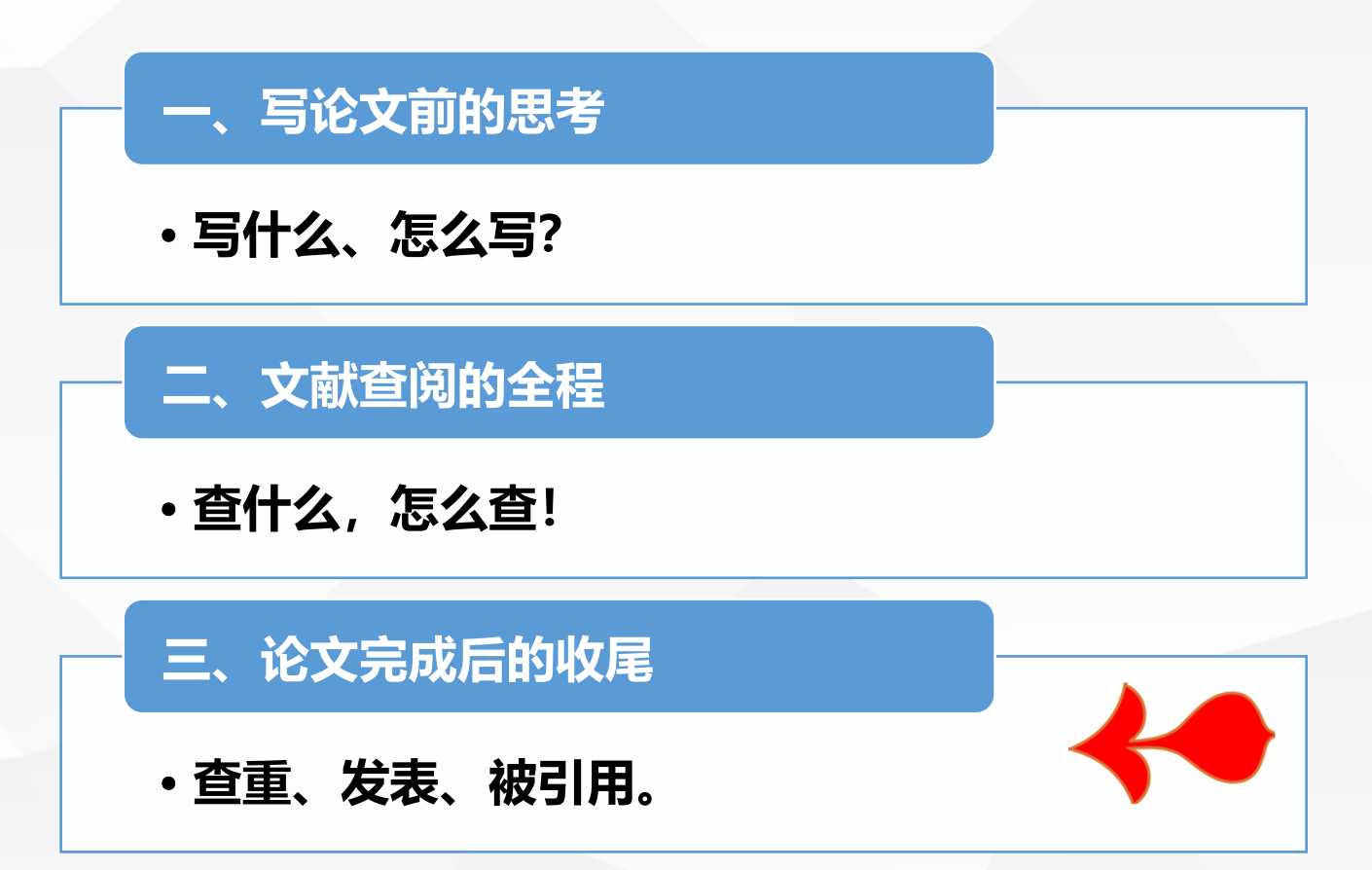

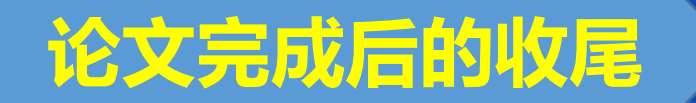

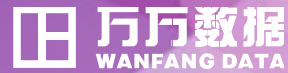

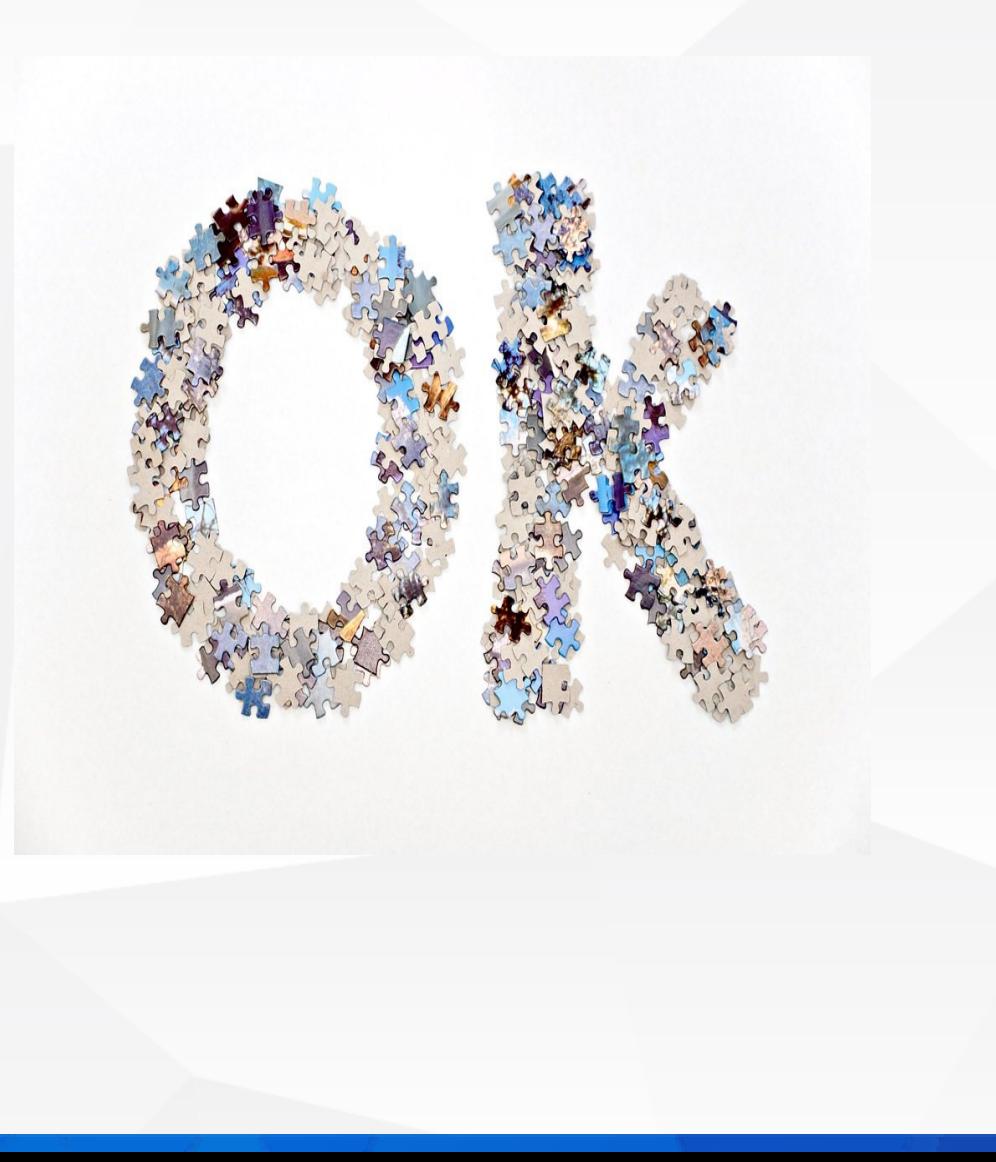

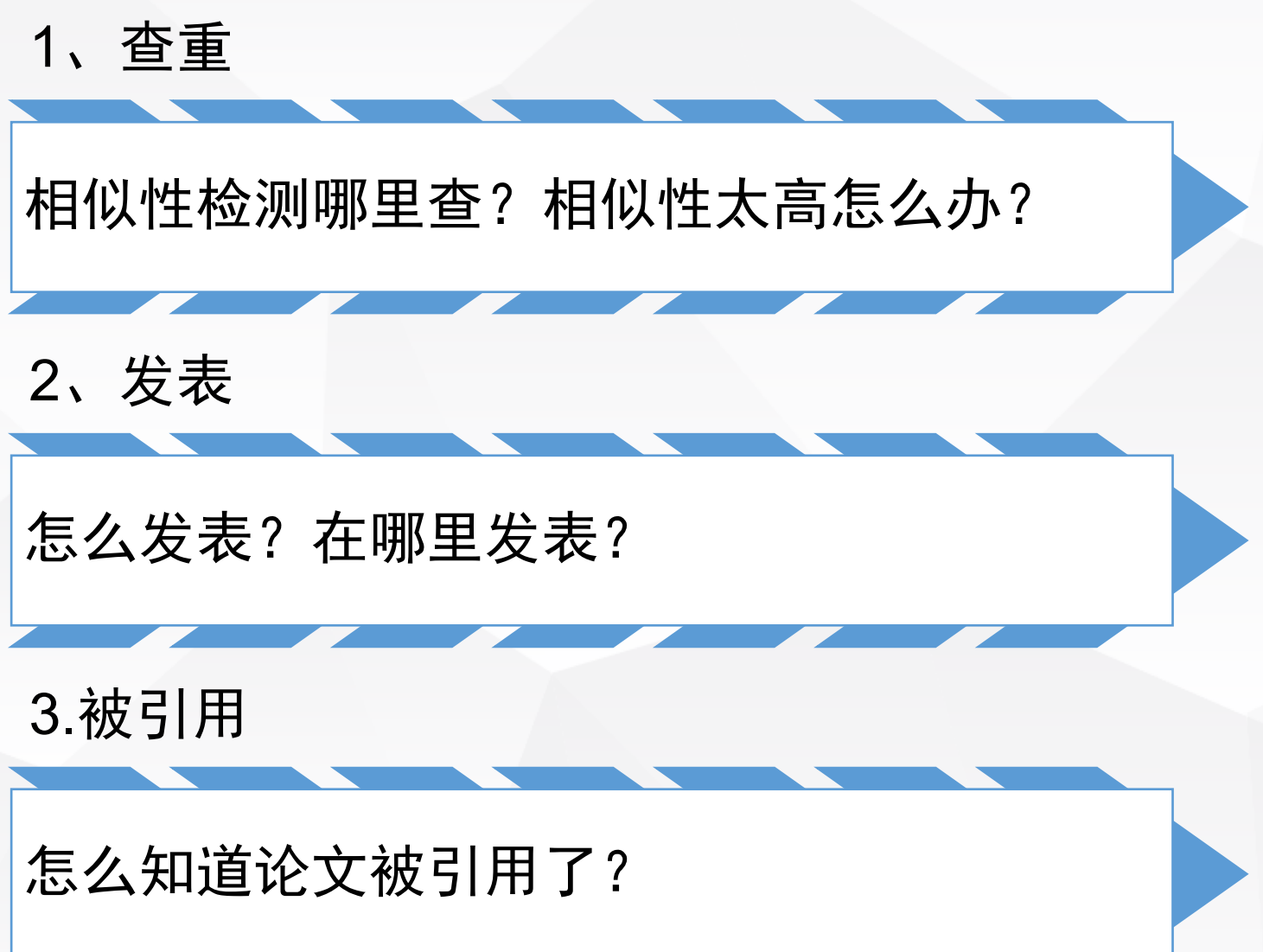

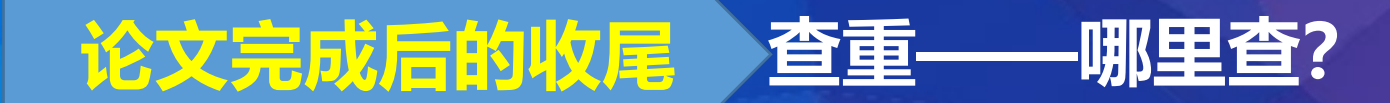

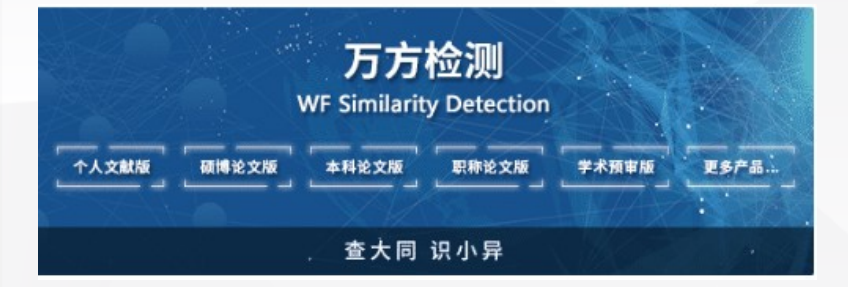

**万方检测(**WF Similarity Detection**)于** 2016**年在检测算法、数据积累、用户体验等方面 都进行了全面的升级并更名。**

**该系统采用先进的检测技术,实现海量数据 全文比对,秉持客观、公正、精准、全面的原则, 提供多版本、多维度的检测报告,检测结果精准 详实,为科研管理机构、教育领域、出版发行领 域、学术个体等客户和用户提供各类学术科研成 果的相似性检测服务。**

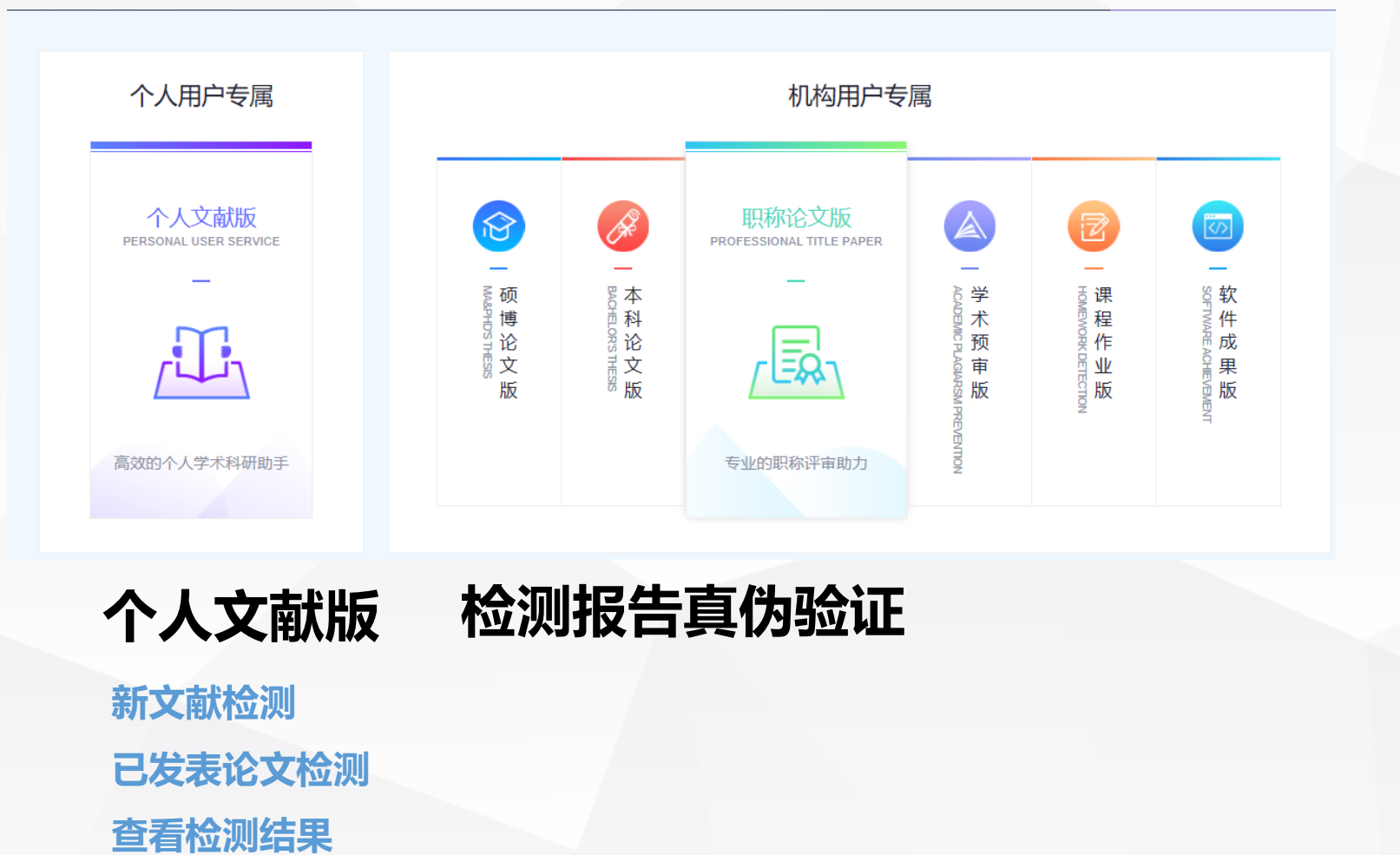

**万万都** 

T E

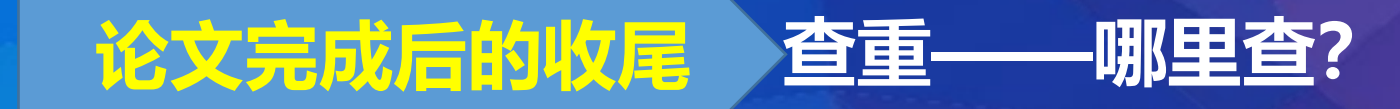

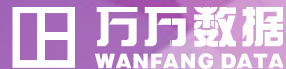

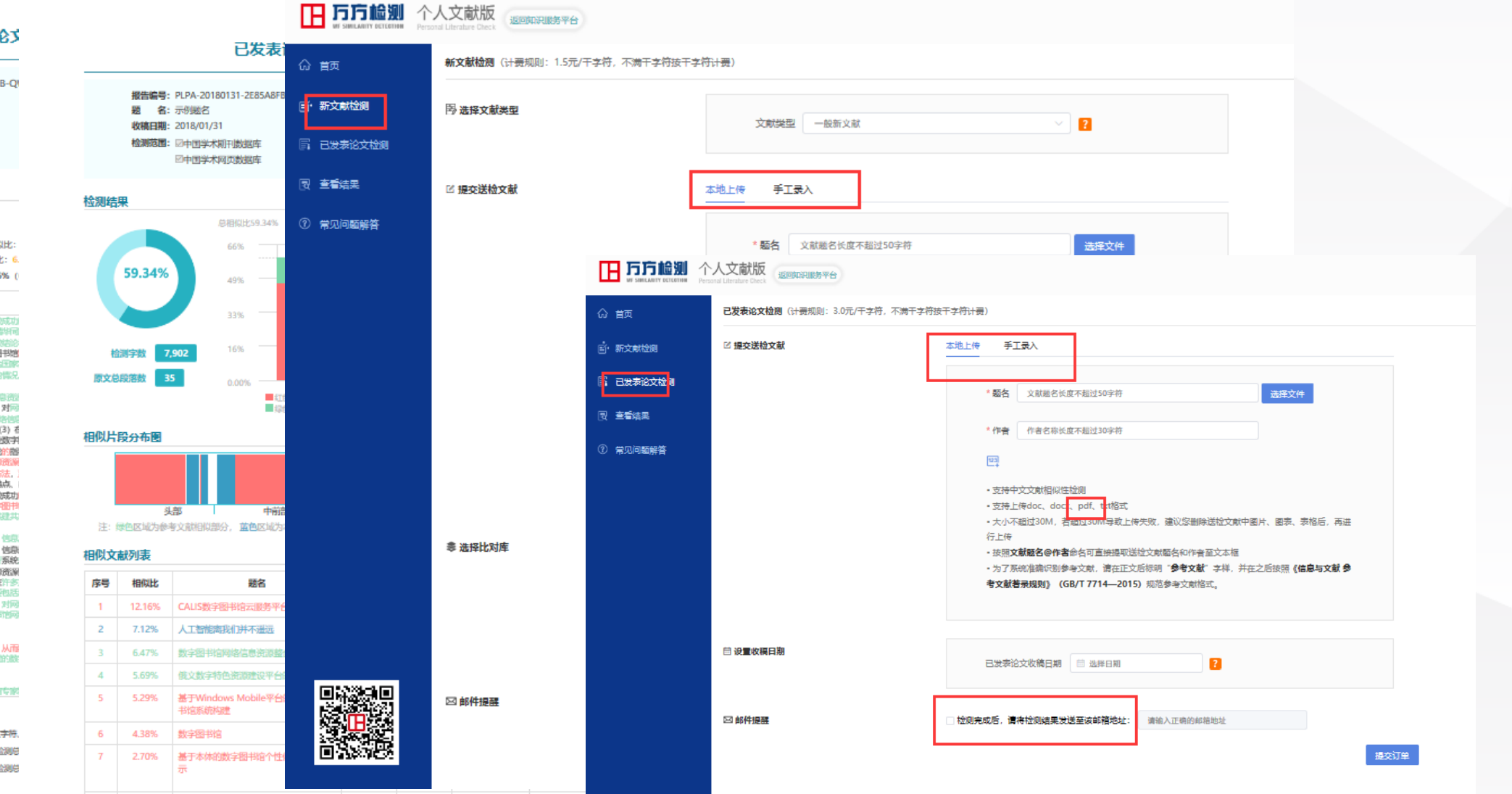

已发表论

报告编号: PLPA-20180131-2E85A8F 题 名:示例题名 收稿日期: 2018/01/31 检测范围: 因中国学术期刊数据库 回中国学术网页数据库

#### 总相似比: 59.34%

检测字数: 7,902 参考文献相似比: 12.82% 可能引用本人已发表论文相似 可能引用本人学位论文相似比 单篇论文最大相似比: 12.169

原文

本构建模式和方法。重点分析了国内外三种先进的运行得较 Metalib部位, MAP (Millennium Access Plus) 系统、清 制折其原理、技术及功能、并进行系统评析、以此得出比较 书馆同语信息资源融合方案:根据本研究前半部分对数字图 路与方法、整合系统与工具等作系统全面研究与分析,结合 对国家农业图书馆数字化建设过程中信息类源建设与管理的 数字图书馆网络信息资源整合方案框架。 VR039第6点: (1) 在全面调研国内外数字图书馆间指信 上、对次字图书馆网络信息资源整合理论进行了深入探讨。 作了系统全面的比较分析。 (2) 在全面调研国内外最新网

对共型的网络信息图象融合系统与工具进行了比较研究。 网络信息资源现状的基础上,理论联系实际、首次提出农业 数字图书馆网络信息资源整合既带驱新的信息资源管理理论 的支撑,本研究将在前人研究成果的基础上,综合网络信息 集思广益,运用信息科学、系统科学等学科的基本部设和方<br>海瓶念、类型及特征,同格信息资源整合的观念、原则、特 培坏或下信息资源融合的策略与方法,比鼓研究国内外比较 并由面到点、点面结合。理论联系实际、结合国家农业教学 时间可指信息资源整合方案,以促进我国农业信息资源的共

理论基础:研究主要采用管理学理论、信息资源管理理论、 理理论、信仰经济学理论、系统科学理论、信仰控制理论、 理论指导、对可能坏境下我国数字图书馆信息选择整合进行 研究方法:数字图书馆网络信息资源融合研究主要包括信息 究两个方面,同时又与图书信学、经济学、控制论等学科在 字图书馆信息资源整合的研究方法是相对广泛的,具体主要 把所要研究的对象放在系统的形式中加以考察的一种方法。 研究后,用系统分析法对其进行系统研究,同时,放字语节 运用系统分析的方法进行研究。 (2) 比较分析法:

比较就是对用各个对象。以便揭示它们的共同部位进身点。 比较才能鉴别、有鉴别才能进挥、通过对国内: 外主要在动 较、鉴别比较成功的网络信息巡测整合模式和整合系统。 (3) 专家咨询法:

针对数字图书馆网络信息资源整合过程中的各种问题。征询

#### 说明:

1.送检文献总字数=送检文献的总字符数,包含汉字、非中文; 2.总相似比=送检论文与检测范围全部数据相似部分的字数/检 3.参考文献相似比=送检论文与其参考文献相似部分的字数/检 4.辅助排除参考文献相似比=总相似比-参考文献相似比 5.可能引用本人已发表论文相似比=可能抄袭本人已发表文献的字

8 2.51% 基于本体的数字图书馆个件化用户模型表 宋丽哲 期刊的文 中文信息学级 2008-01-30

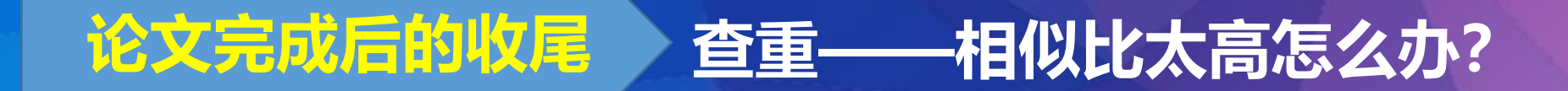

#### 已发表论文检测报告 (全文比对) 示例

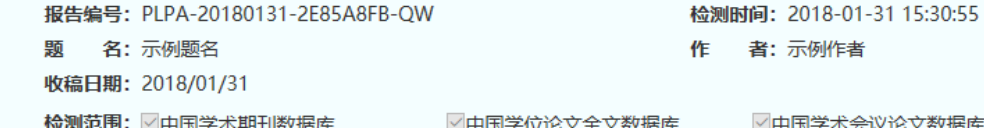

√中国学术网页数据库

○中国专利文献数据库

 $\prime$ 

副学术会议论文数据库 ○中国优秀报纸数据库

#### 总相似比: 59.34%

#### 检测字数: 7.902 参考文献相似比: 12.82% 可能引用本人已发表论文相似比: 7.12%

 $\overline{I}$ 可能引用本人学位论文相似比: 6.47%

排除参考文献相似比: 46.52% 辅助排除本人已发表论文相似比: 52.21% 辅助排除本人学位论文相似比: 52.87%

单篇论文最大相似比: 12.16% (CALIS数字图书馆云服务平台模型)

#### **1、相似性片段分类,修改有方向**

#### **2、精准检测相似性片段,针对性修改**

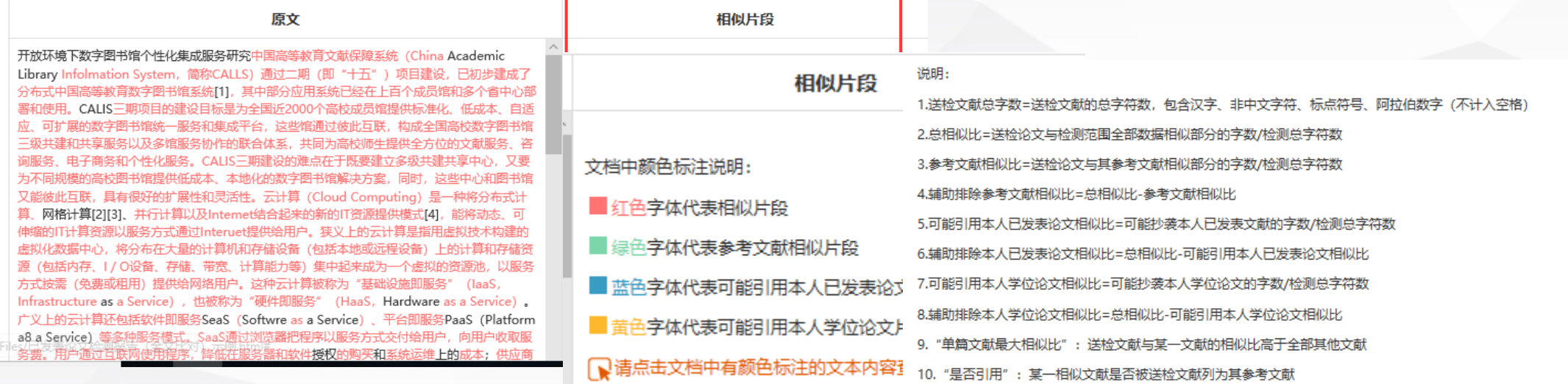

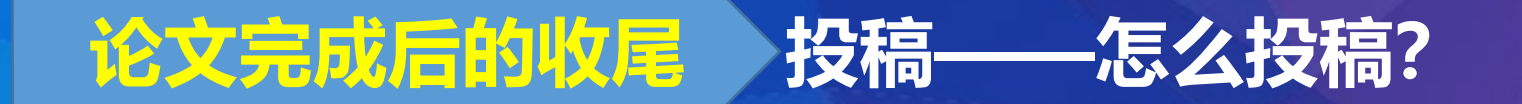

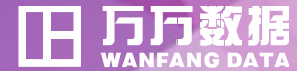

# **如何看某本刊的征稿启事?**

**如何查找与我专业方向相关 的期刊进行投稿?**

# **论文完成后的收尾 投稿——怎么投稿?**

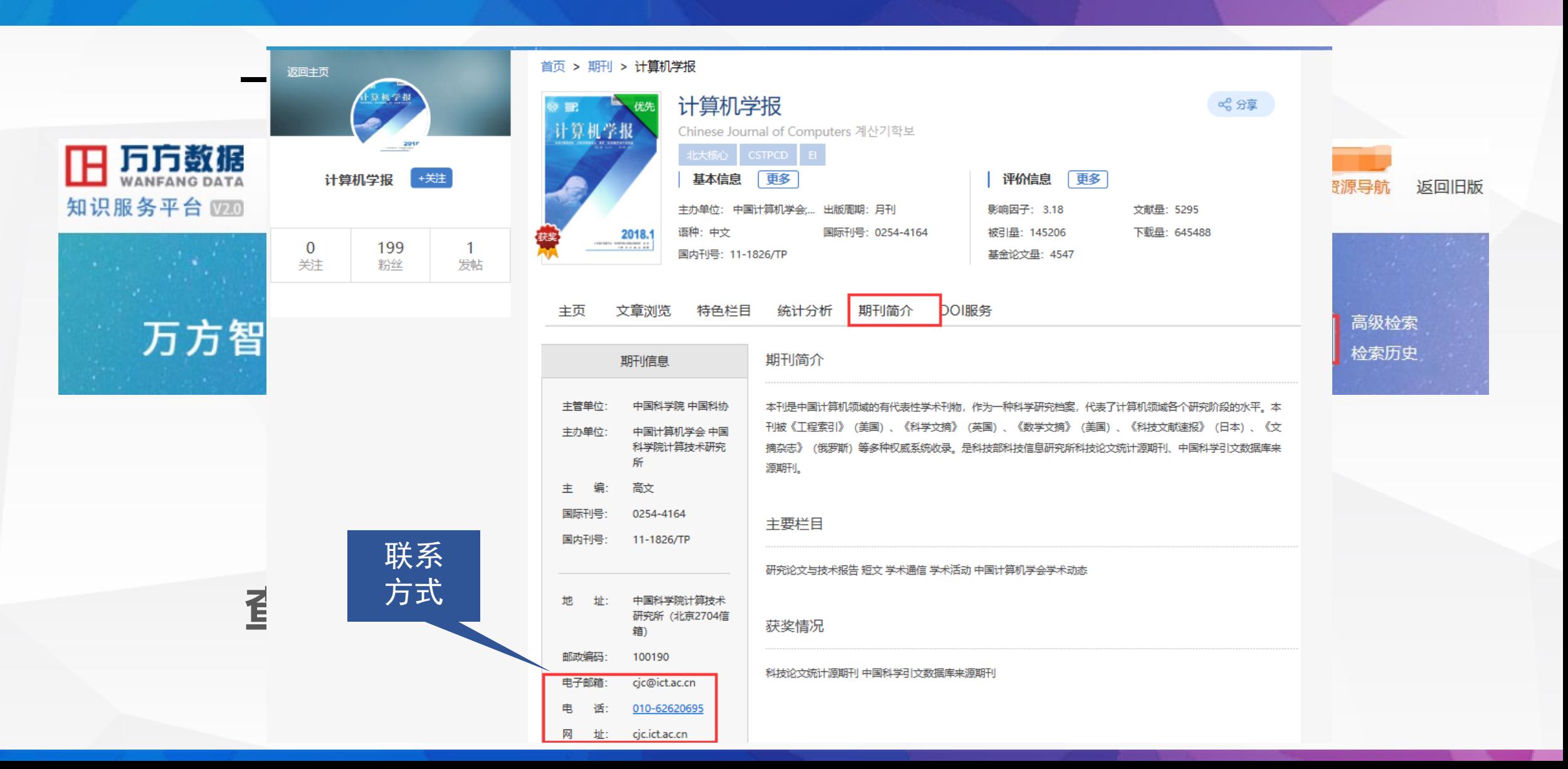

H 万万数据

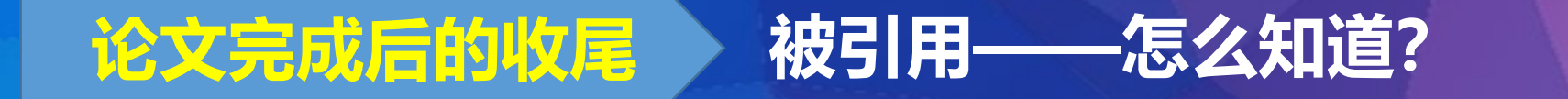

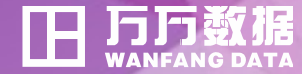

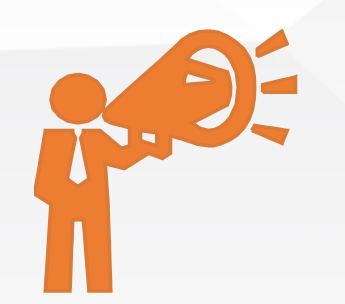

# **你关注的论文被谁引用了?**

# **什么时间有了新引用?**

**引用通知是一款新的信息服务,当您所订阅的论文被其他论文引用时,您将得 到即时通知。**

**万方数据提供引证文献以及指定论文的引用通知两种服务。此处提供的是第二 种服务。这种服务的独到之处在于可以指定一组文献,了解它们被引用的情况以及 引用变更的情况。及时了解指定论文的的权威性、受欢迎程度。(即将上线)**

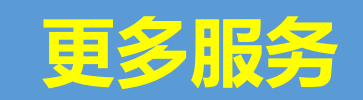

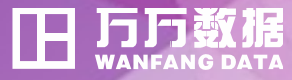

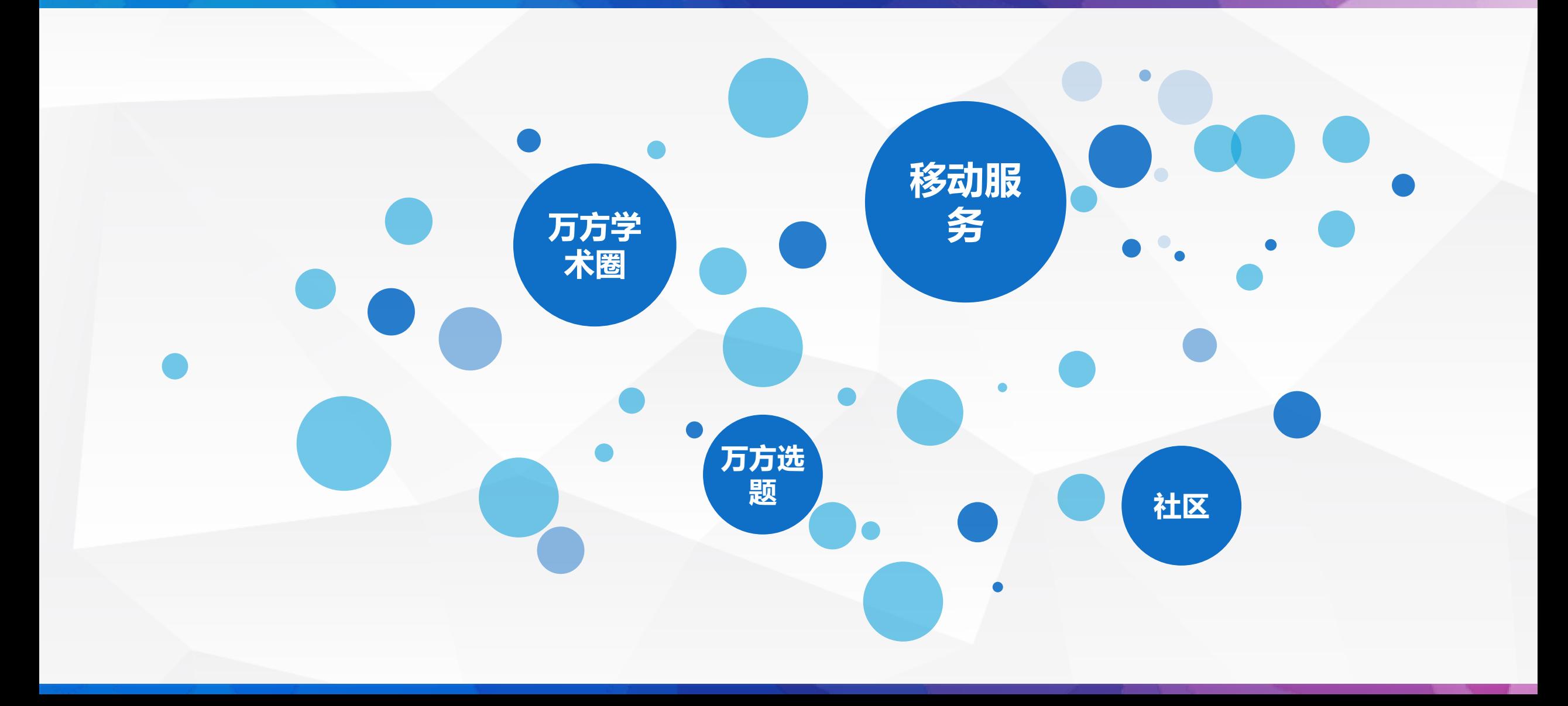

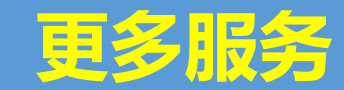

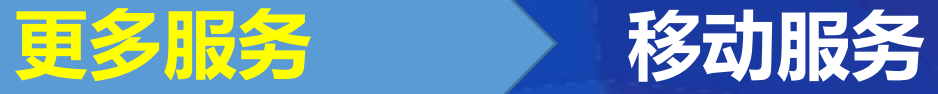

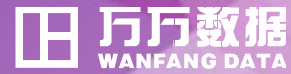

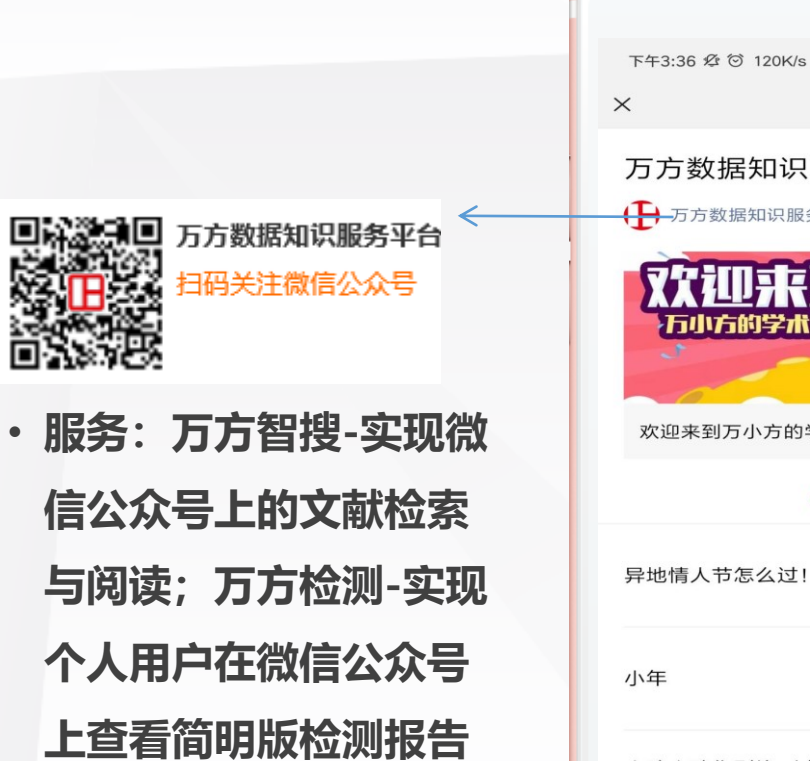

• **内容:推送前沿学术消**

**息**

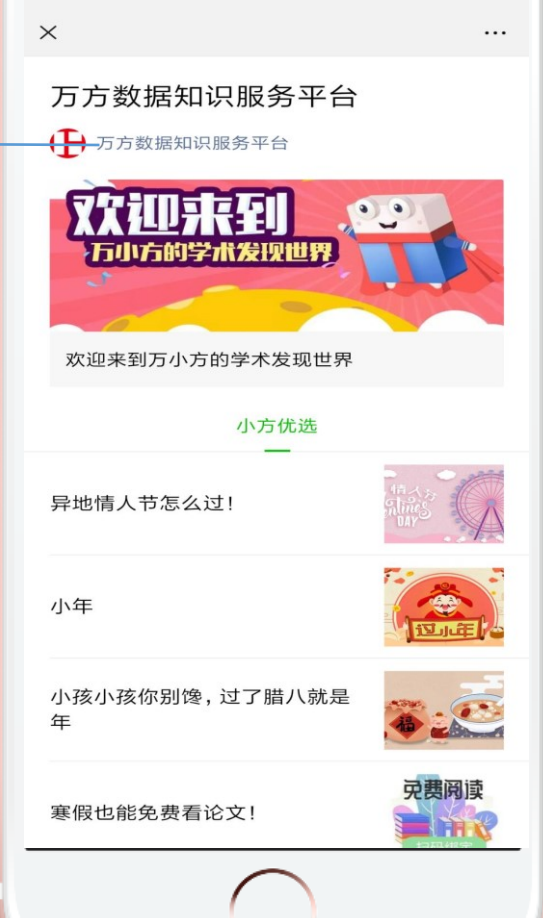

 $\frac{1}{2}$  all 4G all 4G  $\frac{51}{2}$ 

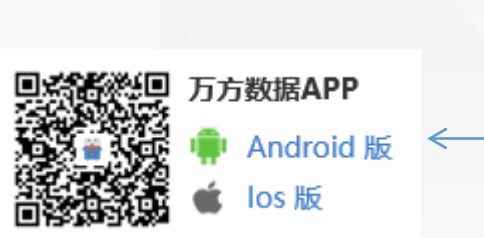

- **服务:万方智搜;万方检测-实 现个人用户在APP上查看详细 版检测报告;查看订阅、收藏的 文献等**
- **内容:逐渐提供按不同分类的学 术内容**

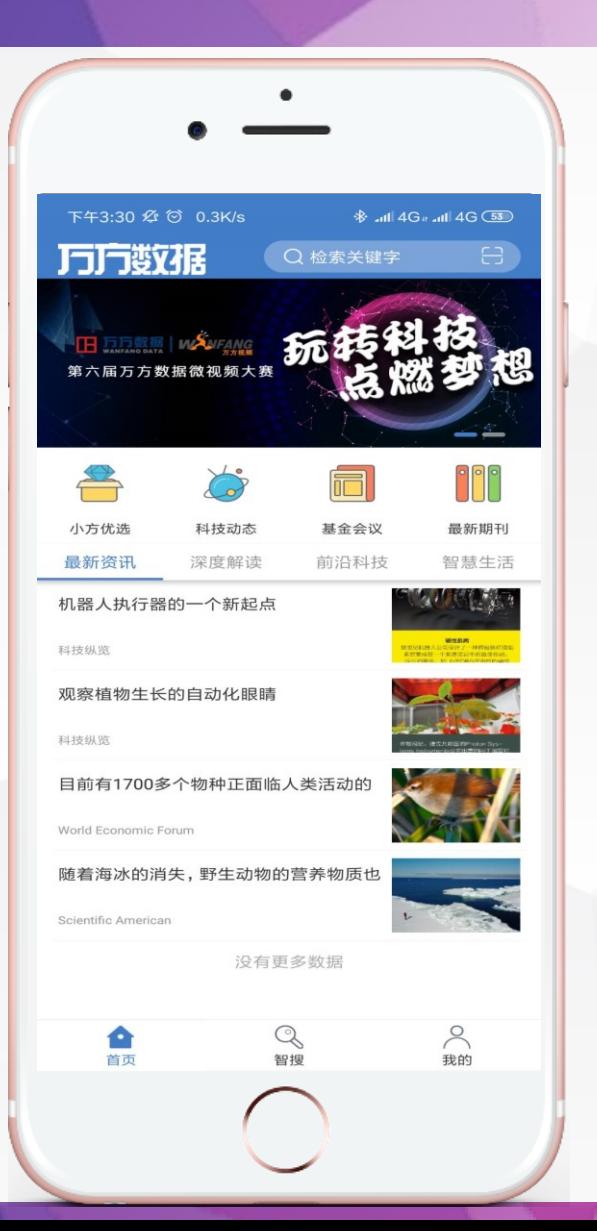

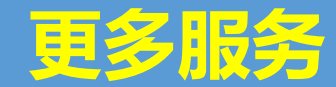

**更多服务 万方学术圈**

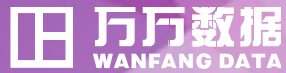

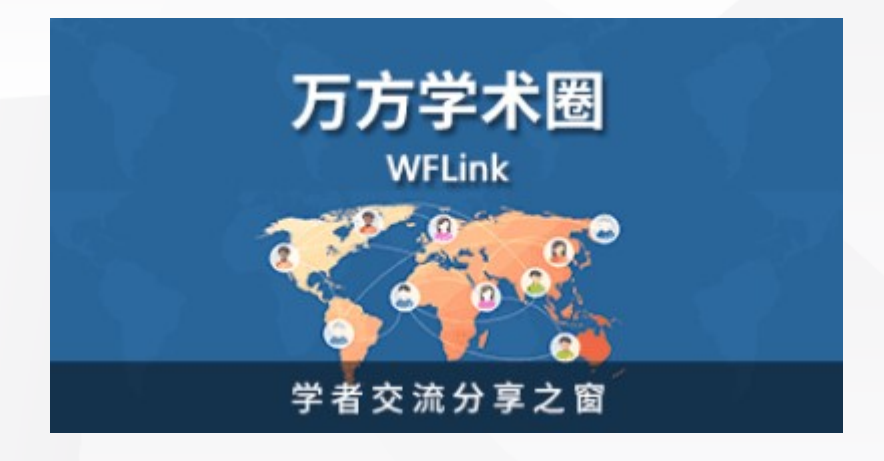

**万方学术圈(WFLink)基于 优质学术内容的轻社交平台,提供 学术文献分享、科研档案展示、学 术认知交流等功能,营造轻松、友 好、专业的学术氛围,帮助学者们 进行学术探讨与交流互动。**

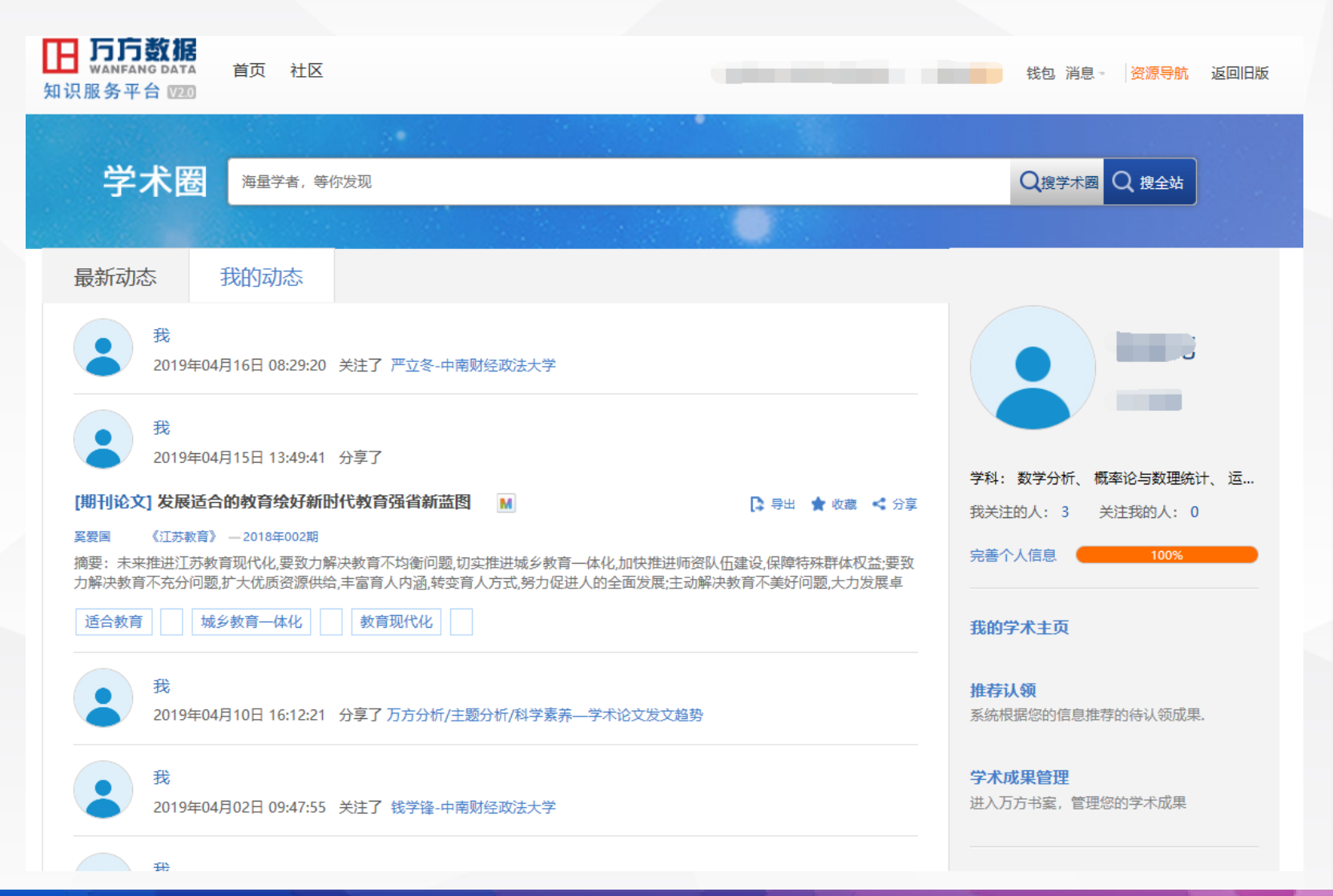

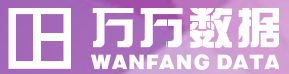

# 谢谢

Thank you